# **Pruebas carga Lliurex:**

**NFS vs Moving Profiles vs Samba**

01 de Diciembre del 2015

Versión 1

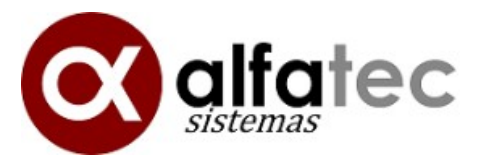

Lliurex development team:

- Héctor García
- Raúl Rodrigo
- Daniel Durán
- Miguel Ángel Juan
- Juan Ramón Pelegrina

<span id="page-1-0"></span>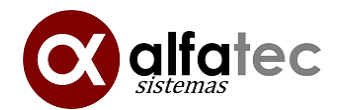

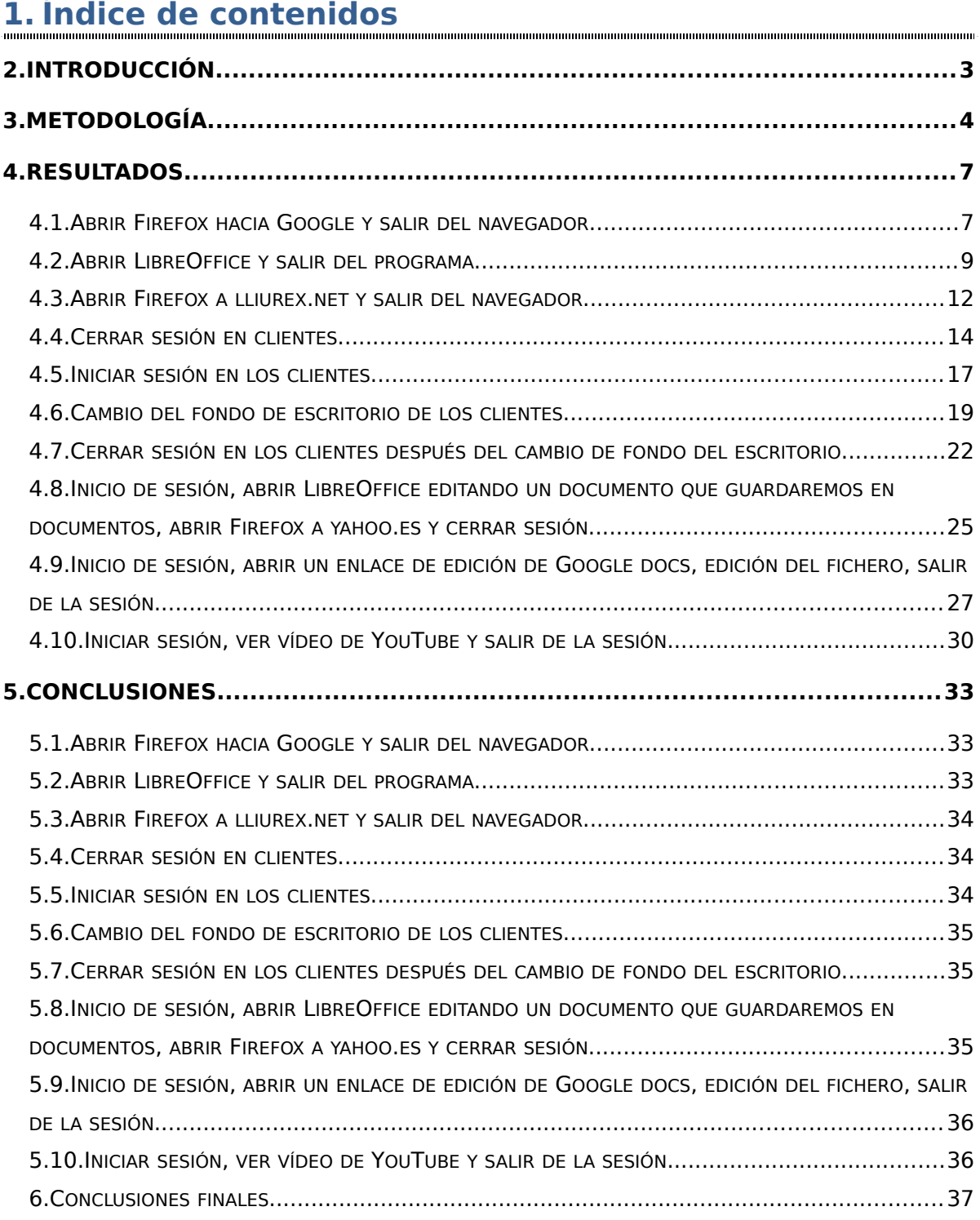

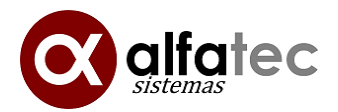

# <span id="page-2-0"></span>**2. Introducción**

Se plantea el problema de evaluar las soluciones elegidas en Lliurex para gestionar los datos y preferencias del usuario en el modelo de aula activo actualmente, de esta forma podemos medir el rendimiento de la solución elegida con respecto a otras soluciones también validas que suelen aplicarse en casos similares.

Actualmente el modelo de aula para colegios en Lliurex provee de mecanismos para tener una gestión centralizada de los datos o preferencias generados por los usuarios en el entorno del aula durante el trabajo diario, dicho modelo centraliza los datos en el servidor de aula para tareas de backup o bien facilitar la sustitución del puesto de usuario fácilmente. Cualquier solución elegida debe proveer la posibilidad de que cualquier usuario utilice cualquier equipo de los que hay disponibles en el aula, manteniendo sus configuraciones y los datos de trabajo que tuviera asociados.

Los métodos elegidos para realizar una comparativa de rendimiento, son el método actual "Moving-Profiles" contra "NFS" y "Samba". Moving profiles provee de mecanismos para sincronizar contra el servidor de aula en el inicio y final de la sesión de usuario los datos y las configuraciones que el usuario tenga asociados. Este método tan solo provee de sincronismo para los datos elegidos, no cubriendo la totalidad de los datos del usuario que genera, este descarte se produce para reducir el volumen de datos a transferir así como evitar sincronizar datos procedentes de "caches" que no tienen utilidad para el usuario, los datos que no son sincronizados se generan en el puesto de trabajo asociados al usuario pero no se mantiene la sincronización ni el guardado. NFS y Samba, son servicios de sistemas de ficheros en red, proveen la capacidad de poner a disposición del aula carpetas ubicadas en el servidor, el uso de estas carpetas puede ser parcial o total según se enlace al espacio donde el usuario guarda los datos.

En las pruebas vamos a comparar tanto la carga de escrituras y lecturas en el servidor, dado que puede resultar un cuello de botella cuando el número de clientes sea medianamente elevado o el uso simultaneo de aplicaciones por parte de los clientes requiera mucha actividad, así como el uso de red, pues las redes disponibles frecuentemente no están en un estado plenamente operativo o tienen poca capacidad para el número de clientes utilizado.

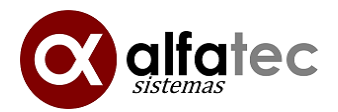

# <span id="page-3-0"></span>**3. Metodología**

Para realizar las pruebas se partirá de un modelo de aula en la cual existe un ordenador "servidor" que provee de la infraestructura necesaria para el aula. El aula estará simulada con el uso de 5 clientes conectados, los cuales realizarán tareas de uso diario aisladas individualmente para evaluar las diferencias entre los métodos propuestos.

Los clientes y el servidor serán máquinas virtualizadas por comodidad e imposibilidad de trabajar en un entorno de aula real aún el bajo número de clientes. Se simulan diferentes tipos de clientes (mas rápidos o mas lentos) para tratar de ser lo mas realista a un modelo de aula real con hardware heterogéneo. Para ello será utilizada la siguiente infraestructura con 3 máquinas reales las cuales realizaran las siguientes tareas:

- máquina servidor de aula: En dicha máquina estará en funcionamiento el servidor de aula, así como dos clientes conectados mediante red virtual. Dicha red, al ser virtual, no puede provocar fallos entre clientes y servidor. Los clientes que están en funcionamiento en la misma máquina real que el servidor ayudan a simular una carga de funcionamiento del ordenador servidor al margen de las transferencias de los propios clientes, simulando el trabajo diario del servidor por parte del profesor simultáneamente con la gestión del aula.
- máquina de clientes 1: En dicha máquina estarán funcionando dos clientes de diferentes arquitecturas y capacidad de proceso.
- máquina de clientes 2: En dicha máquina (mas lenta) habrá un cliente mas.
- Conmutador de red de gama económica: Dado que las redes virtualizadas operan a velocidad gigabit y no tienen posibilidad de fallo, para conectar 3 de los clientes al servidor se utilizara el conmutador de 100 megabits con cables Ethernet.
- Cada máquina provee de un disco virtual único para clientes y servidores simulando un entorno donde la congestión de disco pueda suponer un problema.

La medición de resultados se realizará en la máquina servidor, la cual monitorizará el uso de red y carga en disco obteniendo trazas de lo que esta ocurriendo en cada acción realizada. No obtendremos mediciones instantáneas de uso de red mas allá del total de datos transferidos y los picos máximos de utilización, es así porque vamos a evaluar la cantidad de datos transferidos entre diferentes métodos, los cuales son bastante

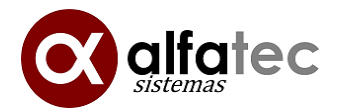

diferentes en funcionamiento, mientras que el método moving profiles maximiza la carga en el inicio y final de sesión, el método nfs y samba reparten la carga entre todo el tiempo de la sesión, un consumo instantáneo no aportaría nada a las pruebas o no seria representativo de un aula real.

Las mediciones en el servidor se realizarán así:

- Para medir el uso de red utilizaremos la utilidad vnstat durante cada prueba.
	- $\circ$  vnstat  $-i$  eth $0$   $-1$
- Para medir el uso de disco, obtendremos los valores proporcionados por el kernel del sistema a través del fichero /sys/block/sda/stat el cual informa de los sectores (512 bytes) leídos y escritos.

Las pruebas realizadas son elegidas para tratar de ver el rendimiento en aquellos casos que pueden ser mas problemáticos en cada uno de los casos, inicio y fin de sesión en el caso de moving profiles y abrir aplicaciones que utilicen exhaustivamente el directorio de preferencias o uso de caches en el puesto de usuario.

Estas pruebas se pueden contener un sesgo de error, dado que las acciones a realizar no están automatizadas y se realizan manualmente por un grupo de personas, esto repercute por un lado en algo de realismo en las acciones, ya que raramente en un entorno real las acciones son ejecutadas simultáneamente por todos los clientes, pero por otro lado pueden haber variaciones de tiempo en realizar las acciones entre una prueba u otra afectando a la variable de tiempo total de la prueba, se ha tratado de minimizar en la medida de lo posible este efecto.

Las pruebas a realizar consistirán en:

- 1. Abrir Firefox hacia Google y salir del navegador
- 2. Abrir LibreOffice y salir del programa
- 3. Abrir Firefox a lliurex.net y salir del navegador
- 4. Cerrar sesión en clientes
- 5. Iniciar sesión en los clientes
- 6. Cambio del fondo de escritorio de los clientes
- 7. Cerrar sesión en los clientes después del cambio de fondo del escritorio

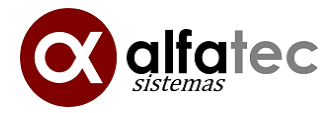

- 8. Inicio de sesión, abrir LibreOffice editando un documento que guardaremos en documentos, abrir Firefox a yahoo.es y cerrar sesión
- 9. Inicio de sesión, abrir un enlace de edición de Google docs, edición del fichero, salir de la sesión
- 10. Iniciar sesión, ver vídeo de YouTube y salir de la sesión.

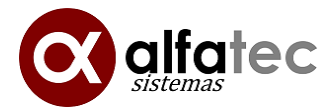

# <span id="page-6-0"></span>**4. Resultados**

# **4.1. Abrir Firefox hacia Google y salir del navegador**

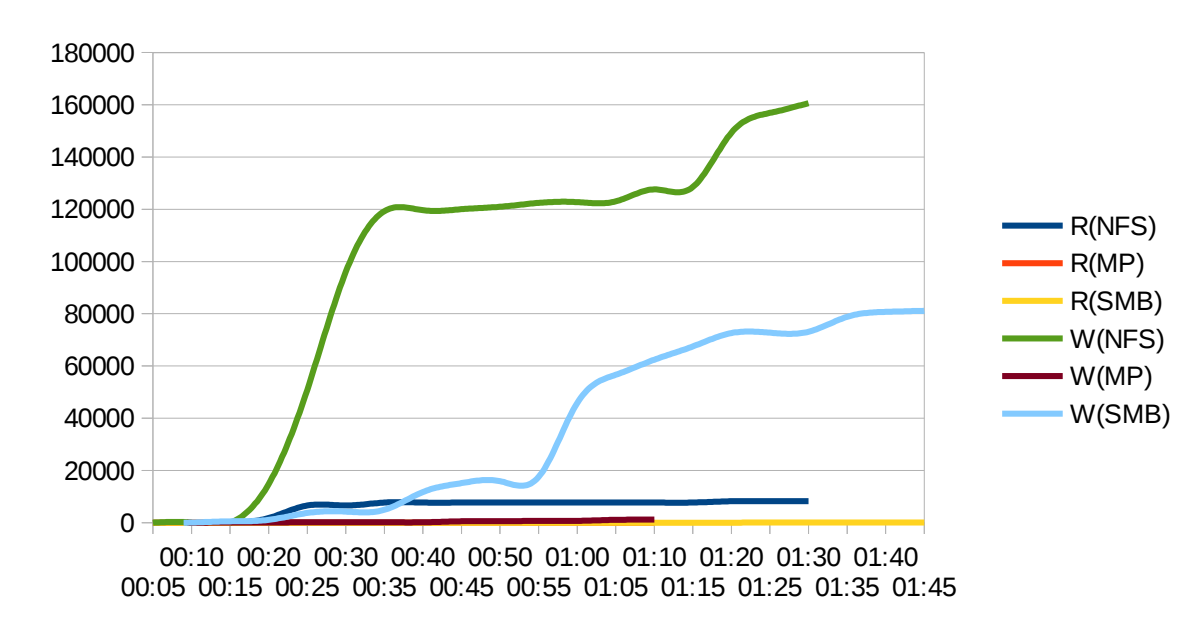

#### **4.1.1. Estadisticas de disco**

#### **4.1.2. Estadísticas de red nfs**

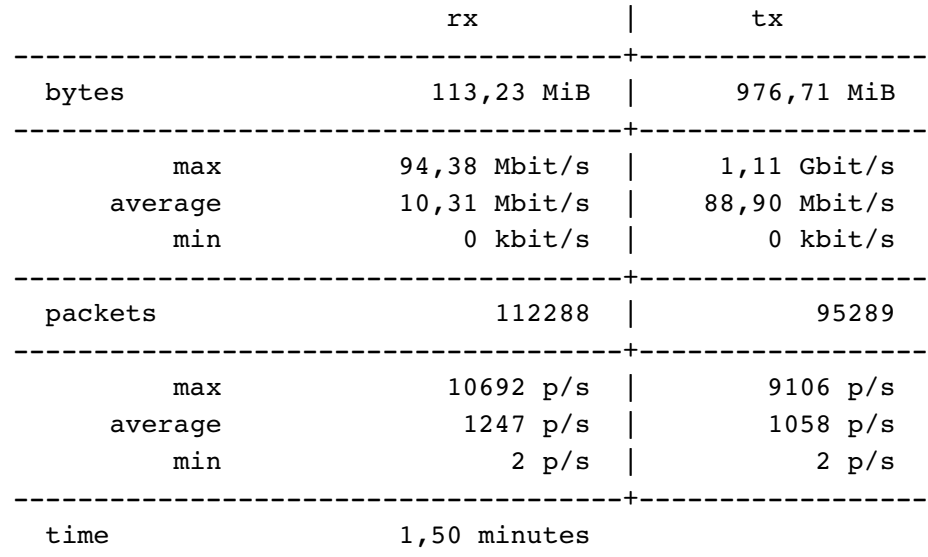

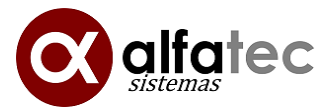

# **4.1.3. Estadísticas de red moving profiles**

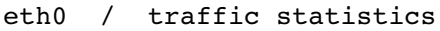

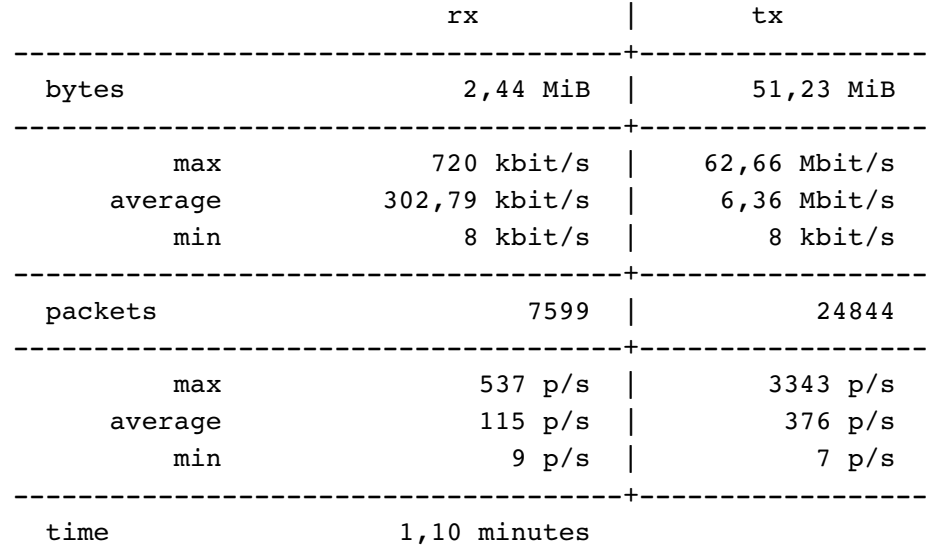

#### **4.1.4. Estadísticas de red samba**

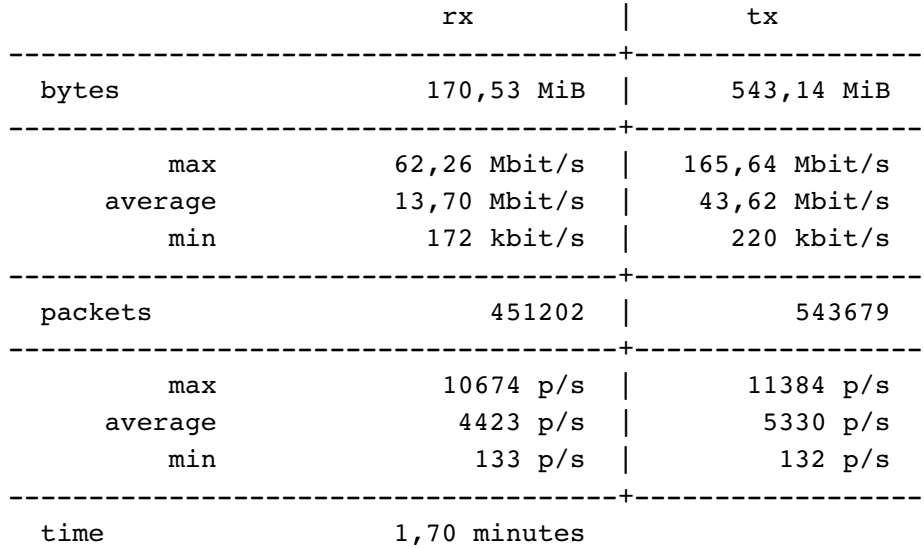

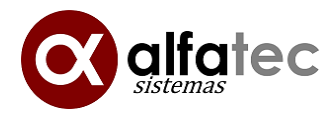

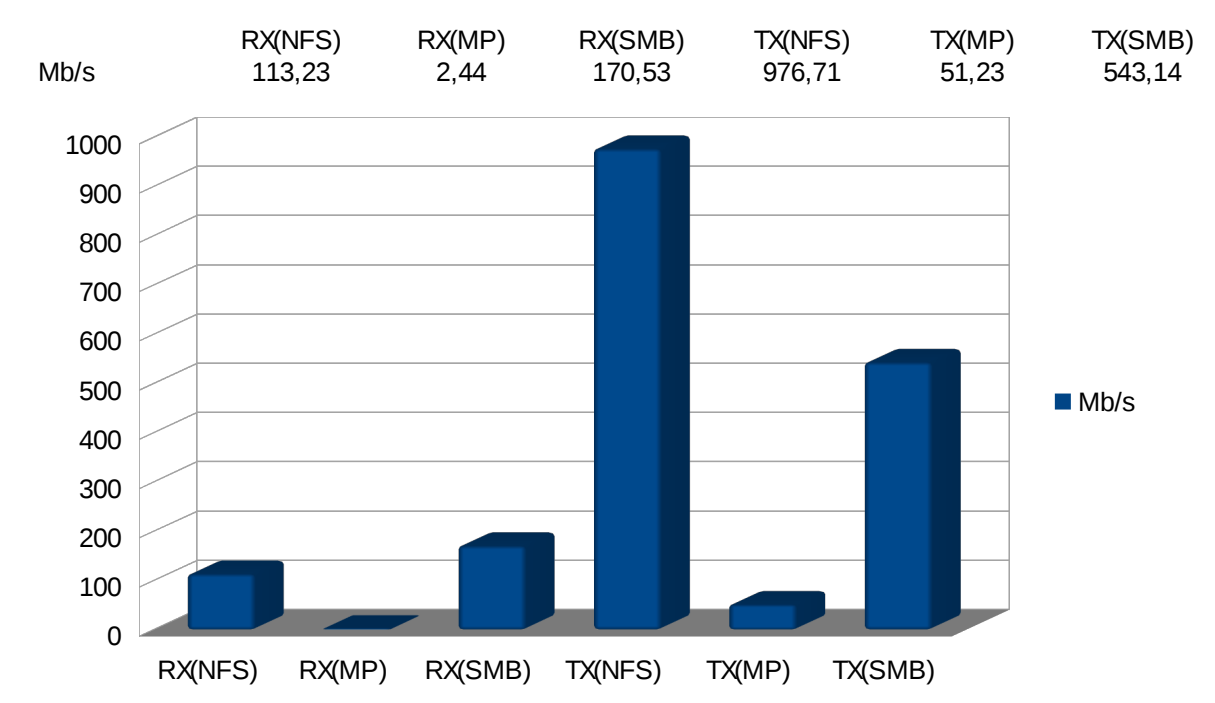

#### **4.1.5. Total estadísticas red**

# <span id="page-8-0"></span>**4.2.Abrir LibreOffice y salir del programa**

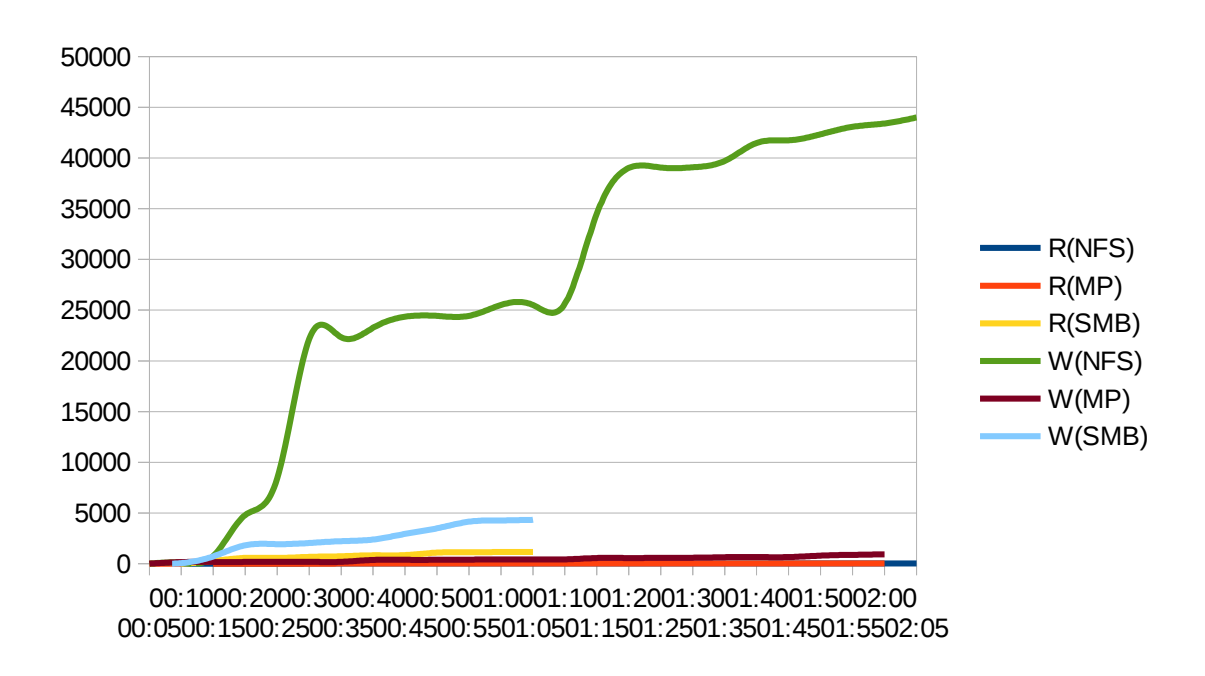

#### **4.2.1. Estadísticas disco**

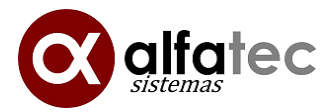

#### **4.2.2. Estadísticas de red nfs**

eth0 / traffic statistics

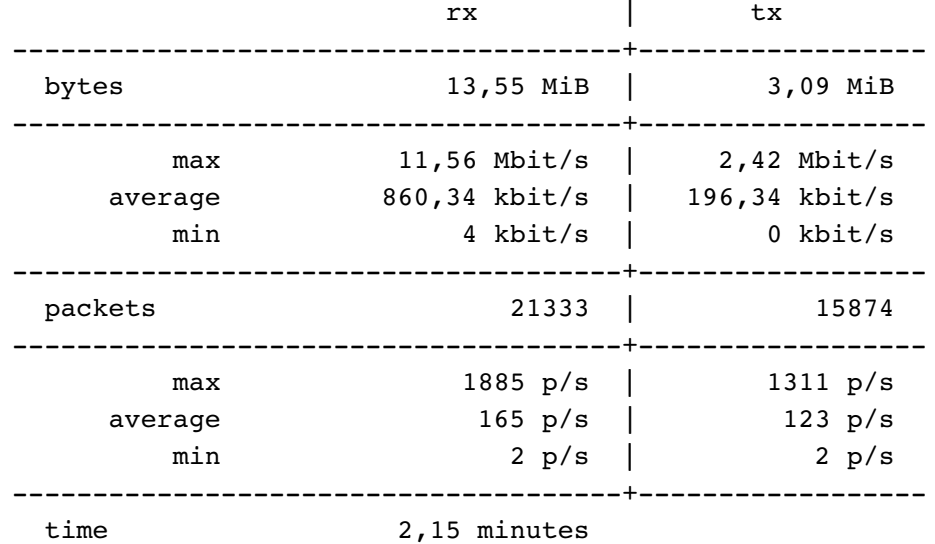

#### **4.2.3. Estadísticas de red moving-profiles**

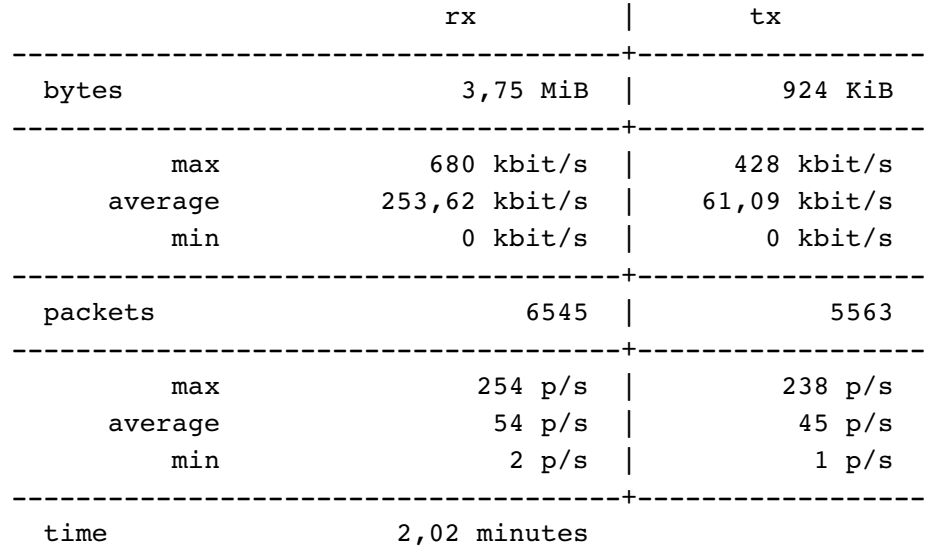

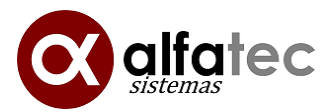

#### **4.2.4. Estadísticas de red samba**

eth0 / traffic statistics

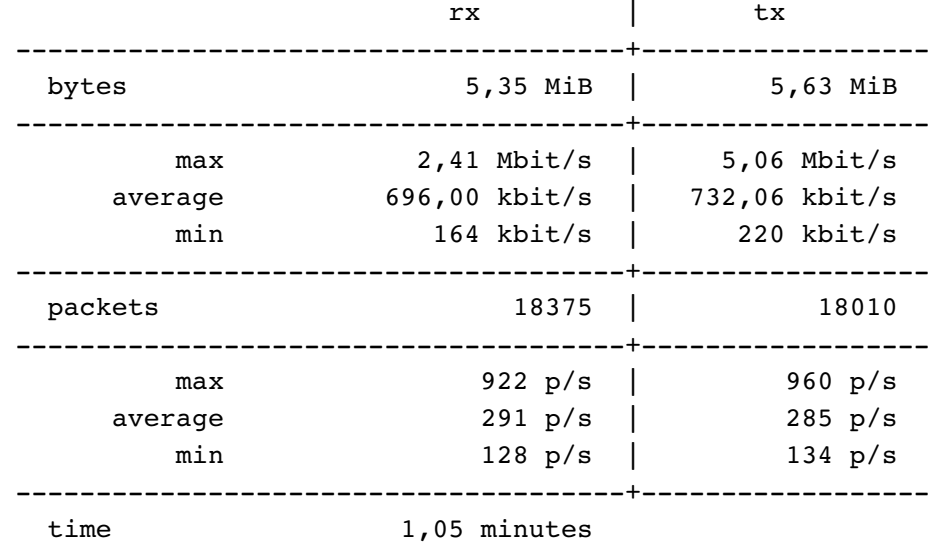

#### **4.2.5. Total estadísticas red**

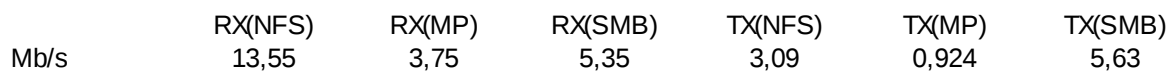

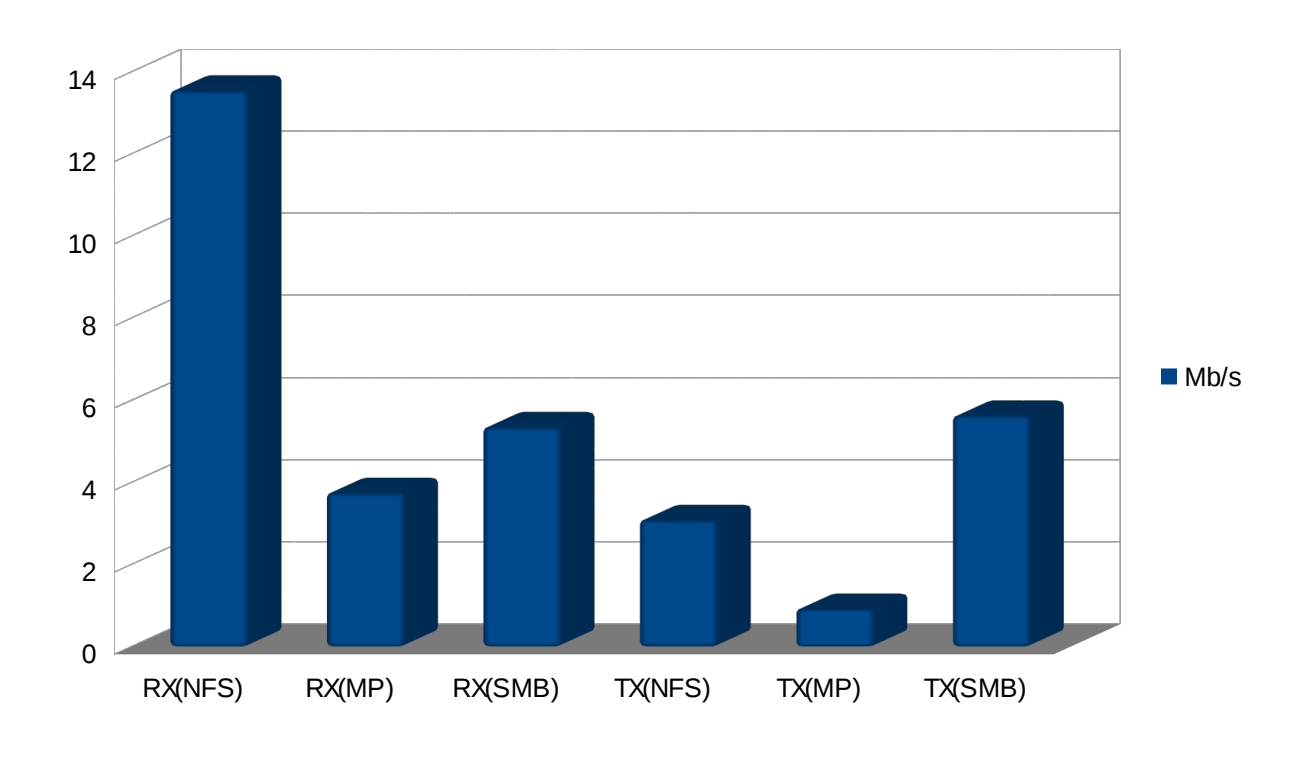

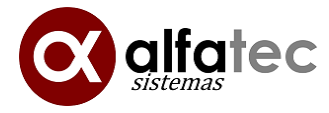

# <span id="page-11-0"></span>**4.3.Abrir Firefox a lliurex.net y salir del navegador**

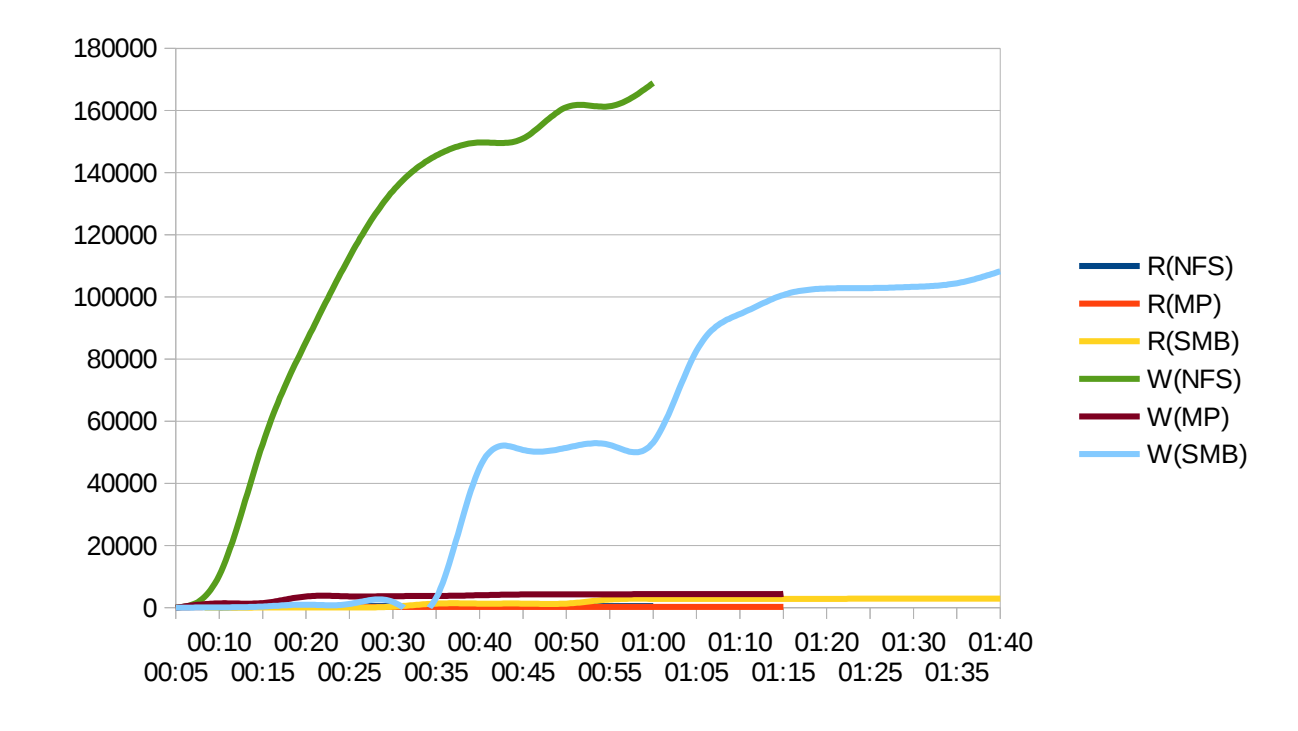

**4.3.1. Estadísticas disco**

#### **4.3.2. Estadísticas de red NFS**

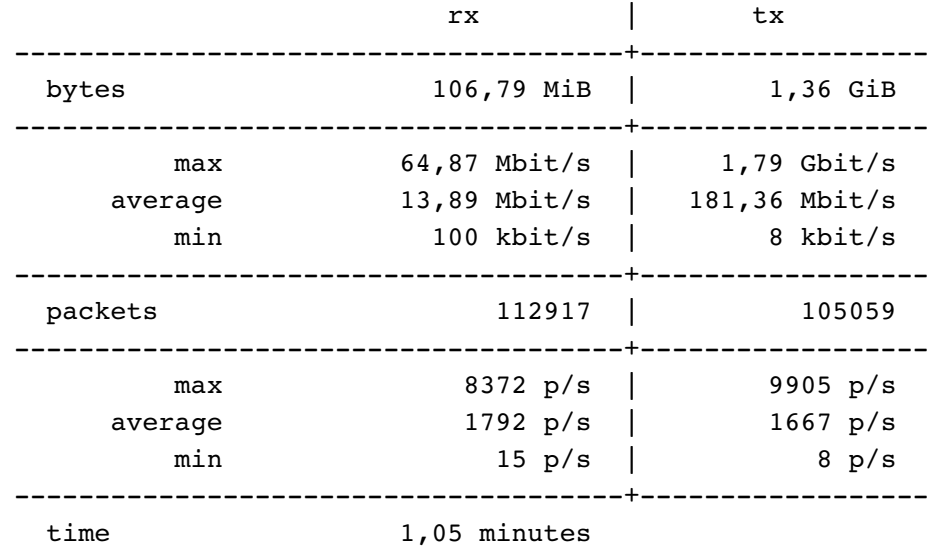

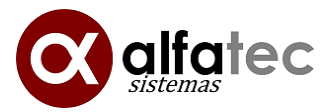

#### **4.3.3. Estadísticas de red moving-profiles**

eth0 / traffic statistics

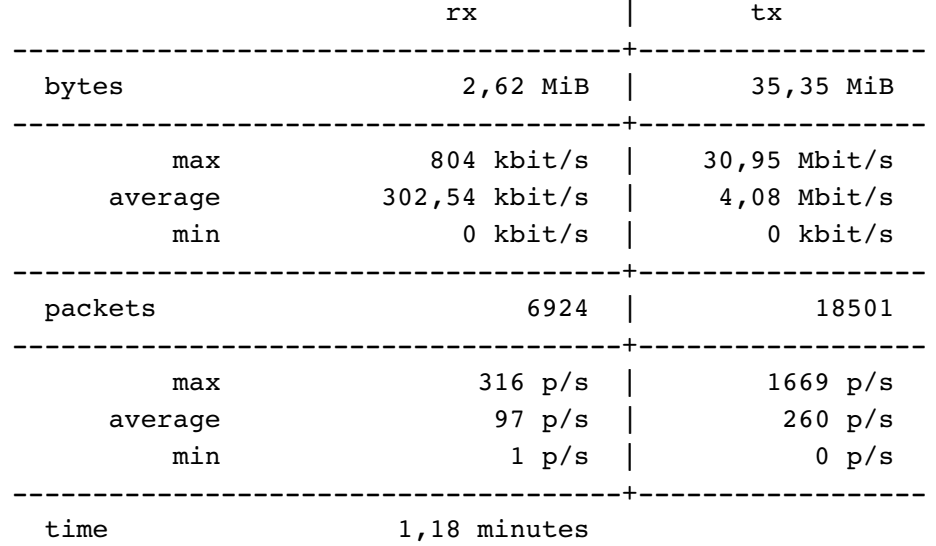

## **4.3.4. Estadísticas de red samba**

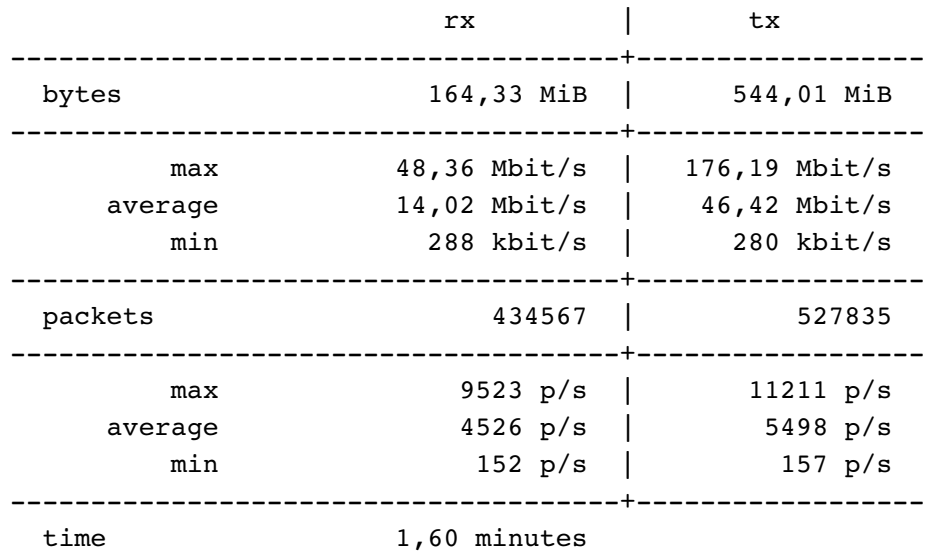

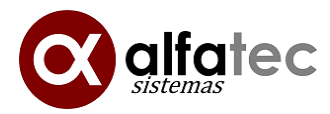

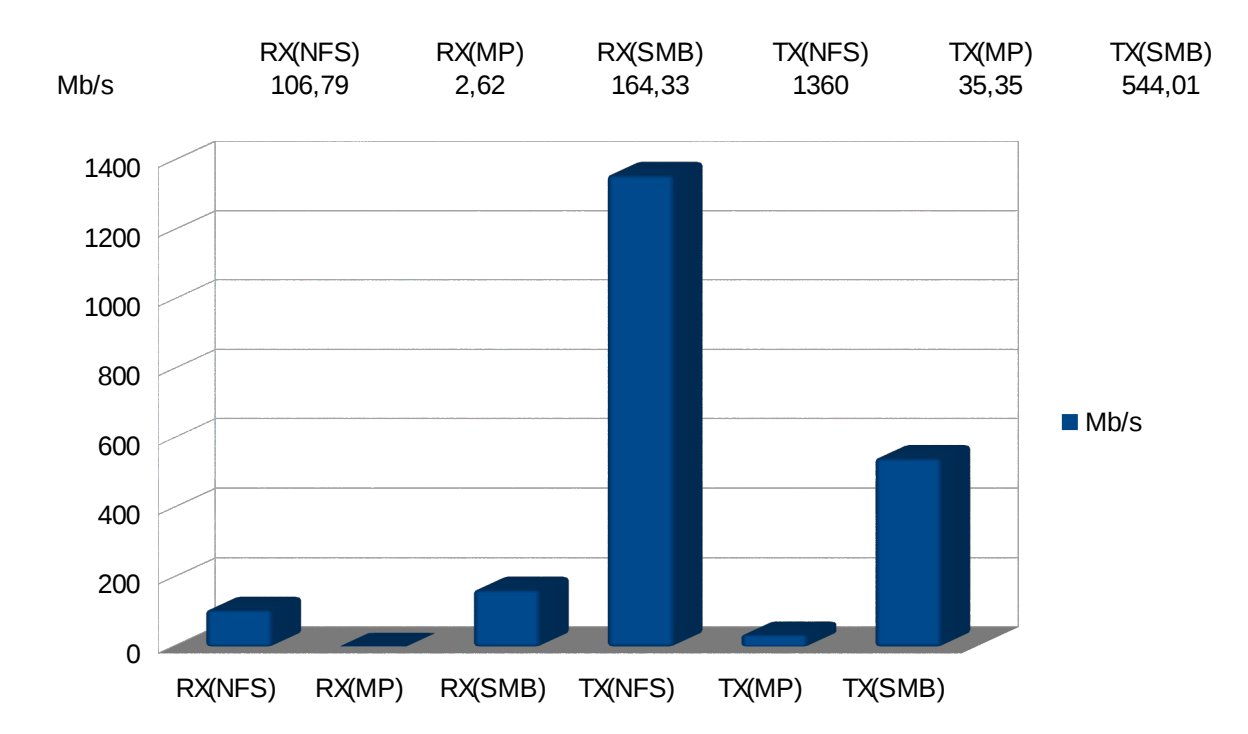

#### **4.3.5. Total estadísticas red**

# <span id="page-13-0"></span>**4.4.Cerrar sesión en clientes**

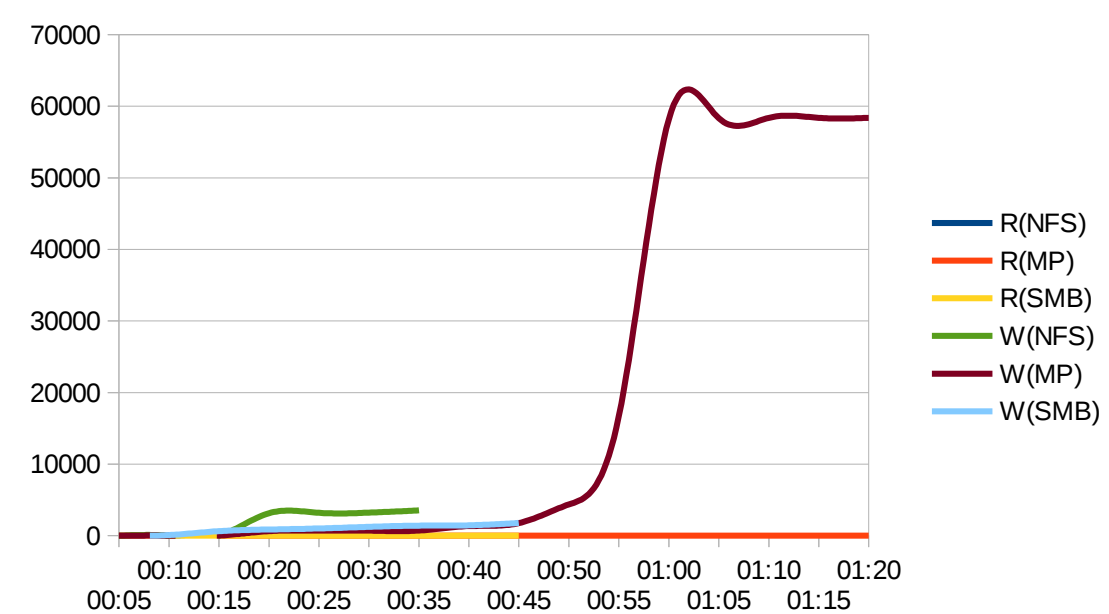

#### **4.4.1. Estadísticas disco**

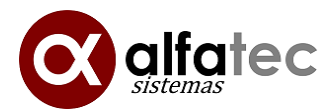

## **4.4.2. Estadísticas de red NFS**

eth0 / traffic statistics

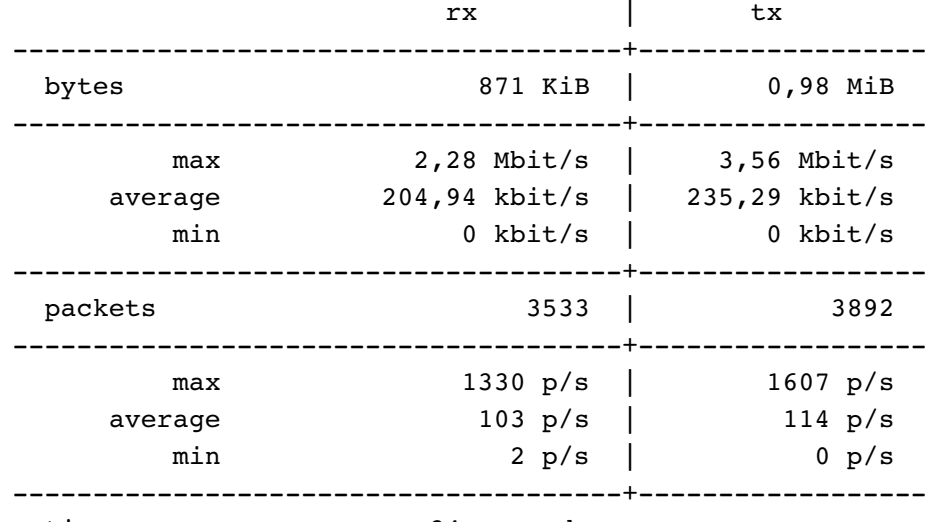

time 34 seconds

#### **4.4.3. Estadísticas de red moving-profiles**

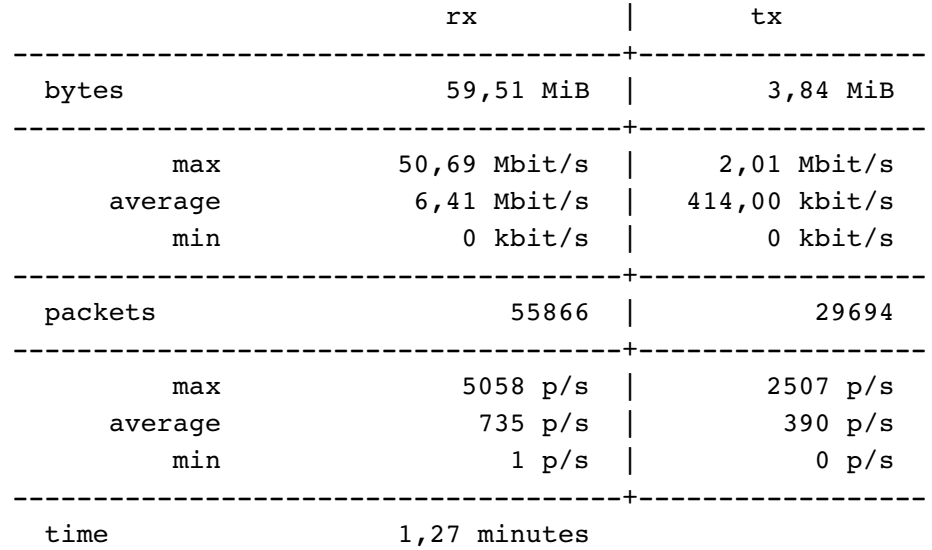

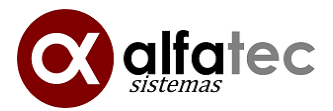

#### **4.4.4. Estadísticas de red samba**

eth0 / traffic statistics

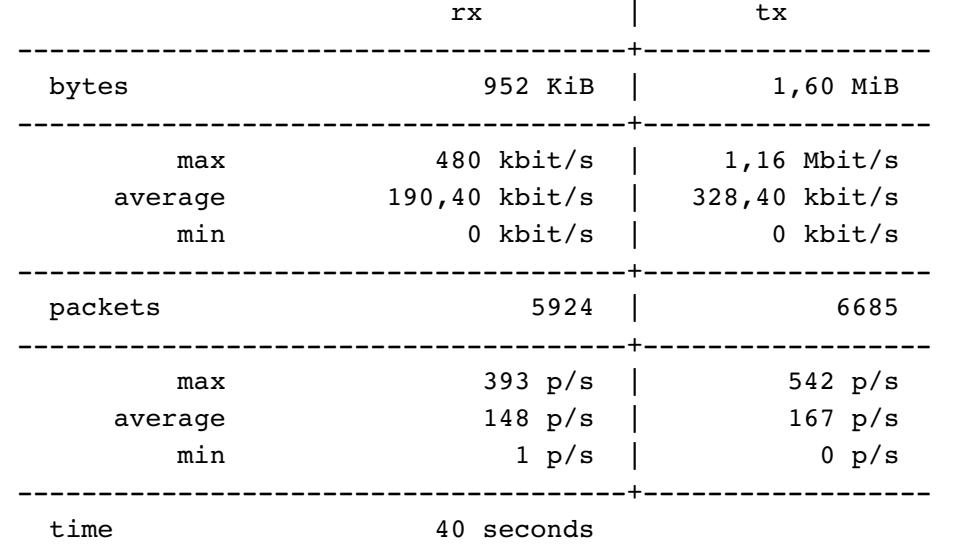

#### **4.4.5. Total estadísticas red**

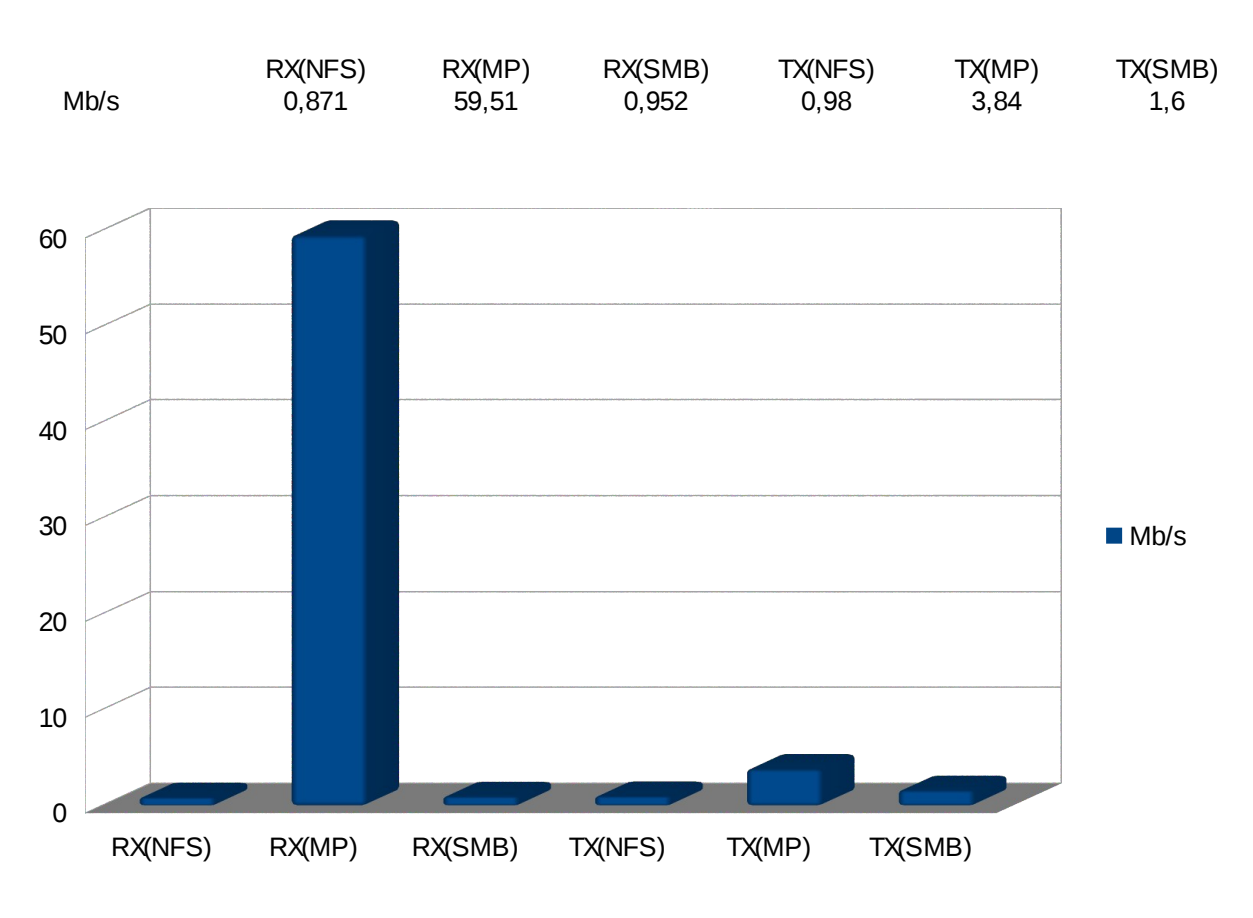

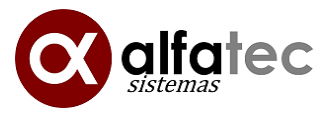

# <span id="page-16-0"></span>**4.5.Iniciar sesión en los clientes**

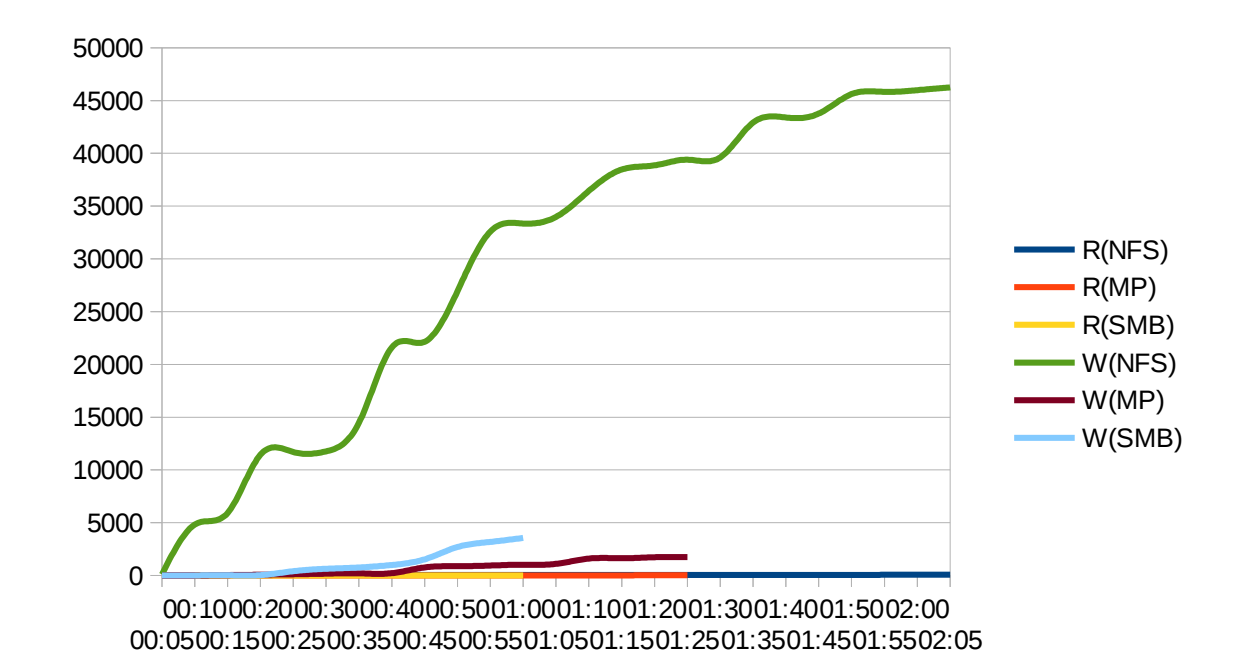

## **4.5.1. Estadísticas disco**

#### **4.5.2. Estadísticas de red NFS**

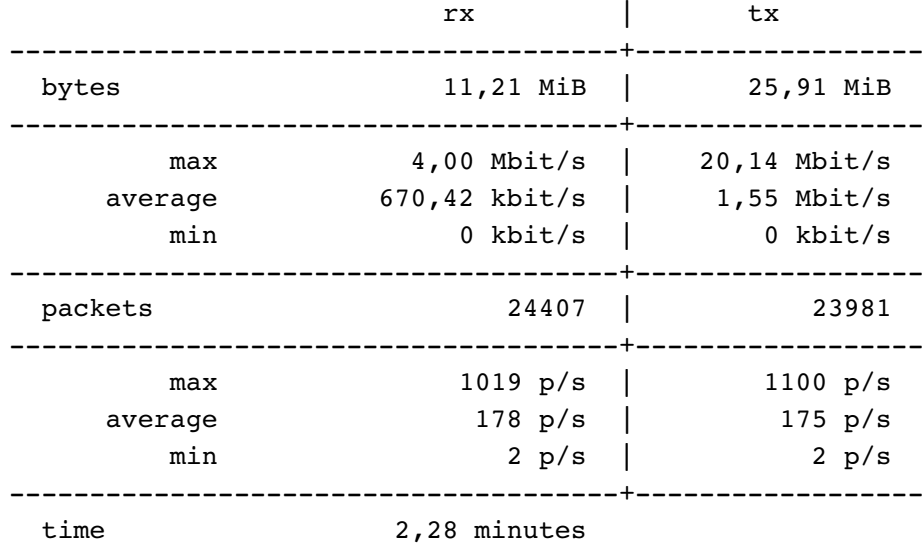

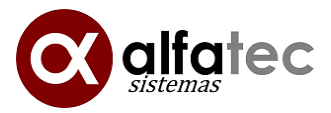

# **4.5.3. Estadísticas de red moving-profiles**

eth0 / traffic statistics

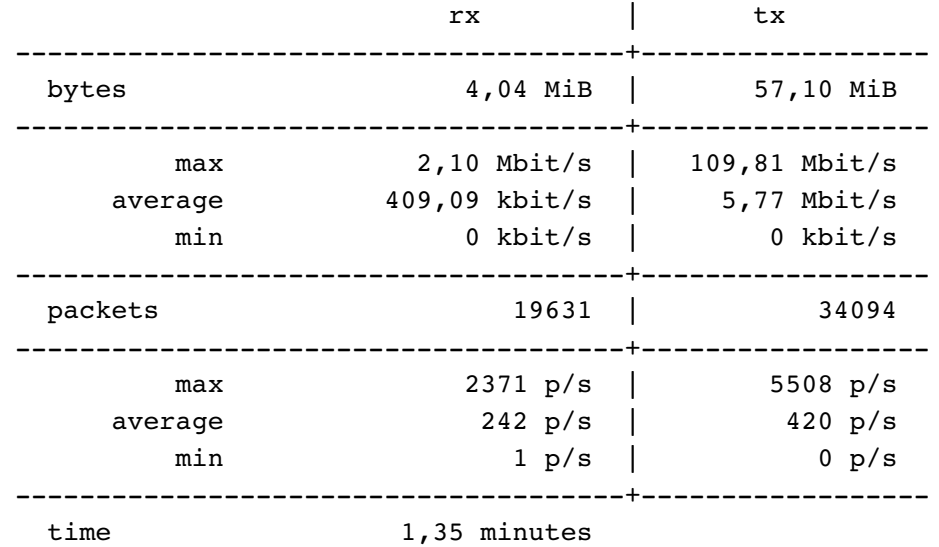

#### **4.5.4. Estadísticas de red samba**

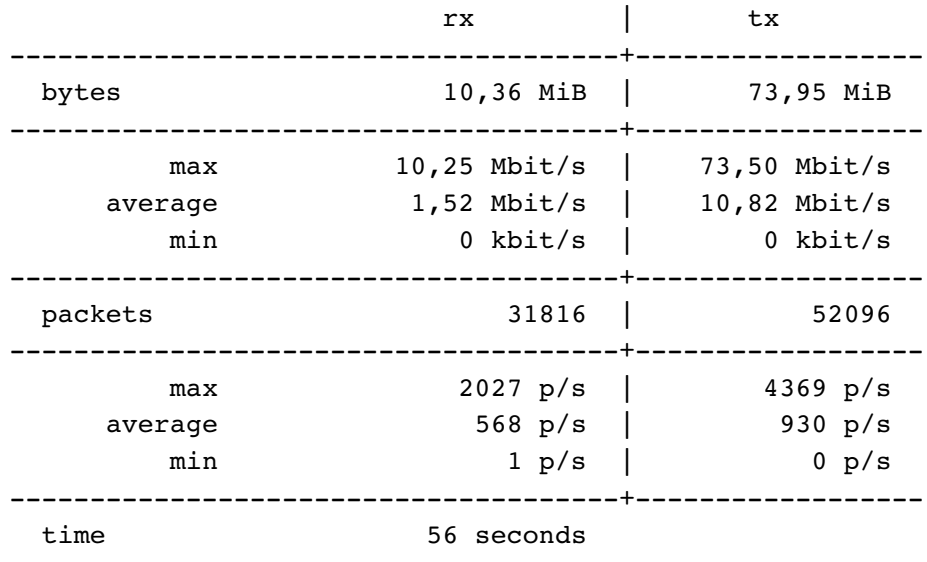

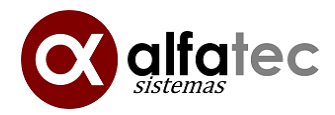

#### **4.5.5. Total estadísticas red**

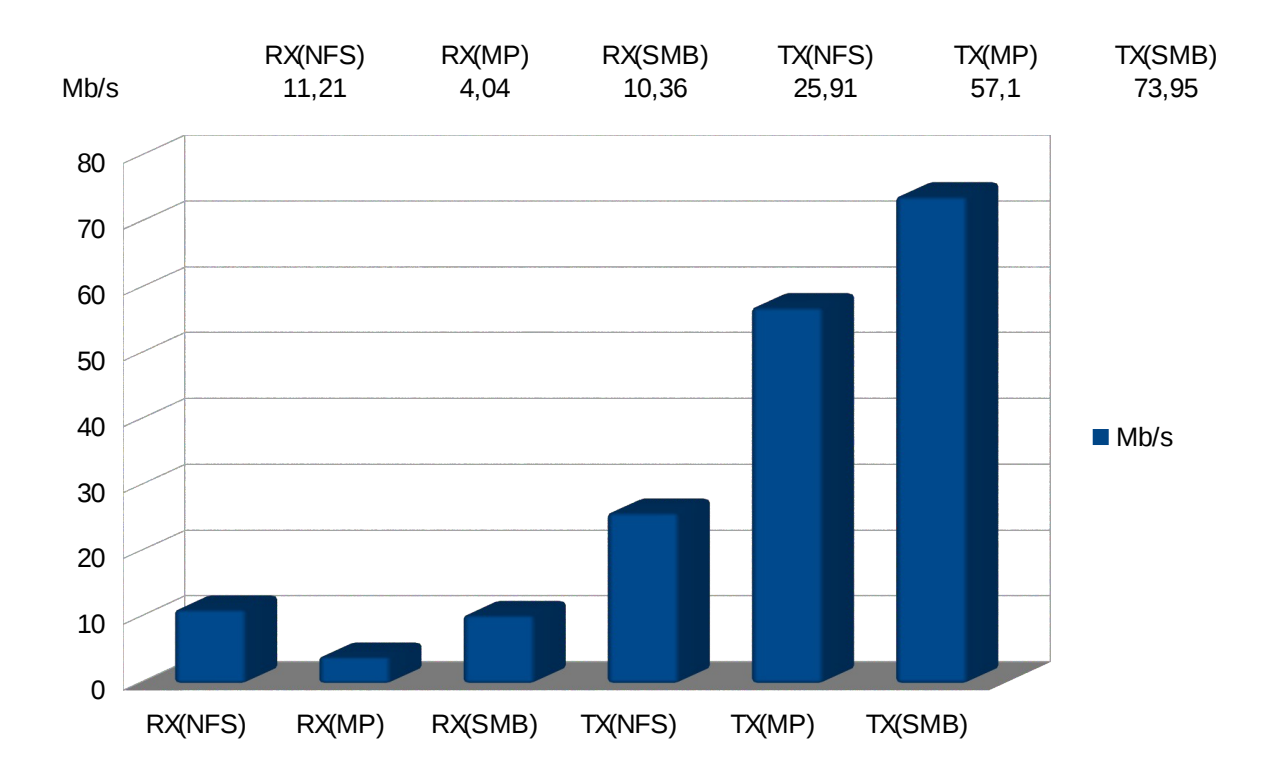

# <span id="page-18-0"></span>**4.6.Cambio del fondo de escritorio de los clientes**

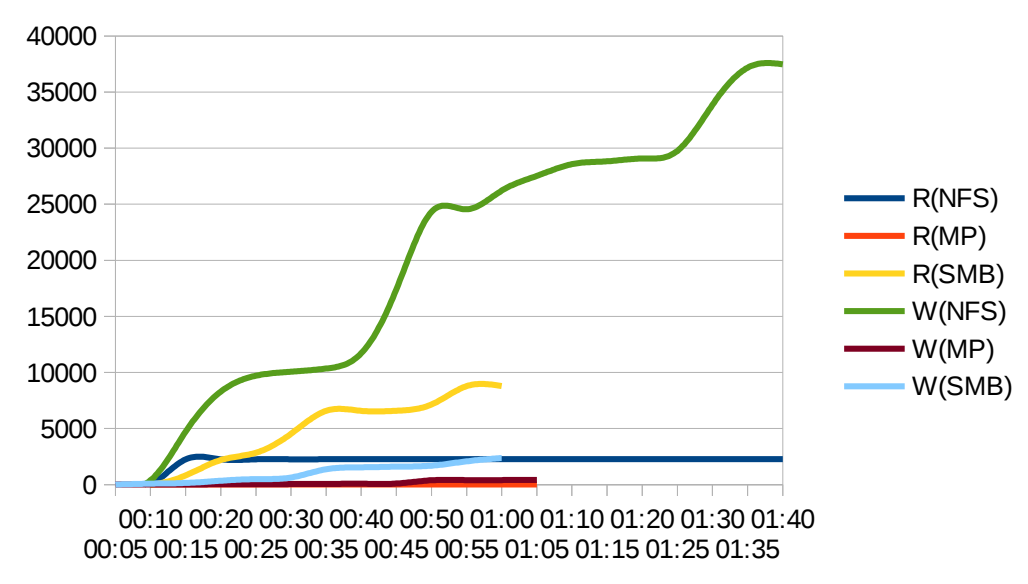

### **4.6.1. Estadísticas disco**

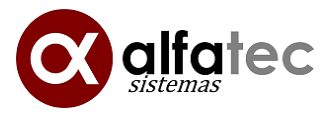

#### **4.6.2. Estadísticas de red NFS**

#### eth0 / traffic statistics

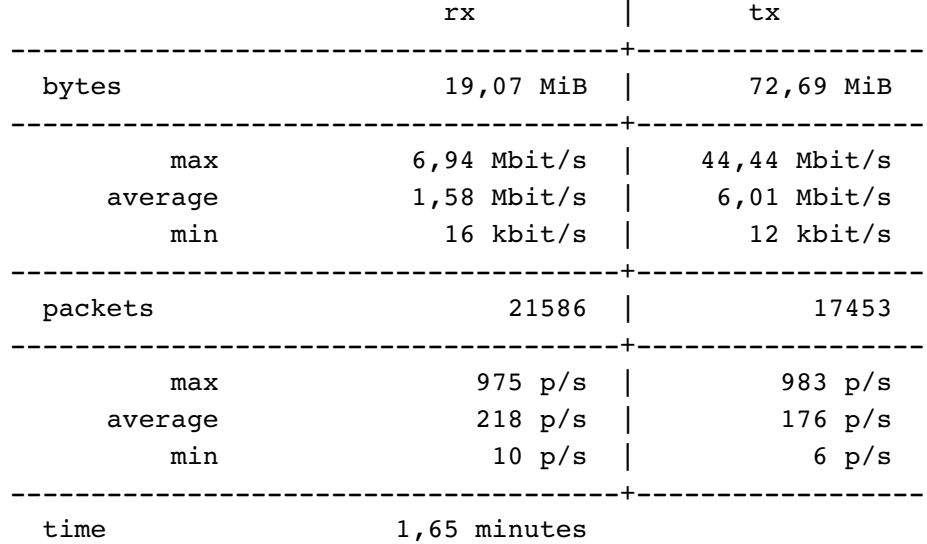

# **4.6.3. Estadísticas de red moving-profiles**

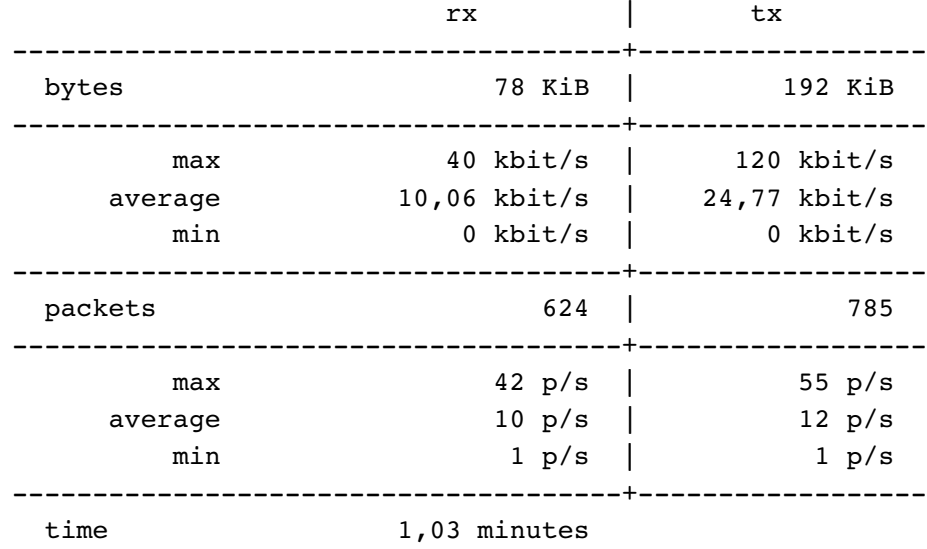

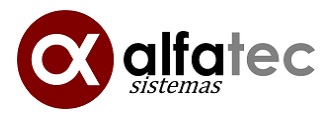

#### **4.6.4. Estadísticas de red samba**

#### eth0 / traffic statistics

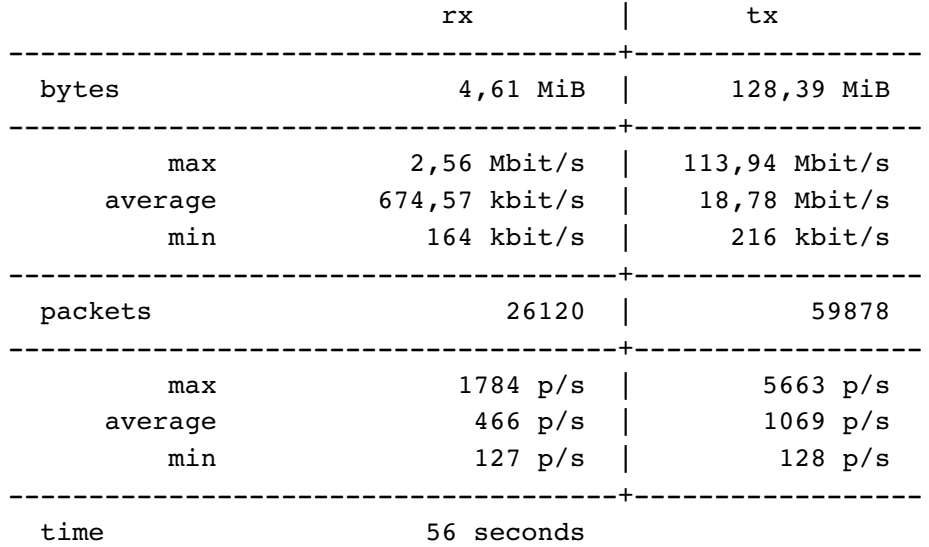

#### **4.6.5. Total estadísticas red**

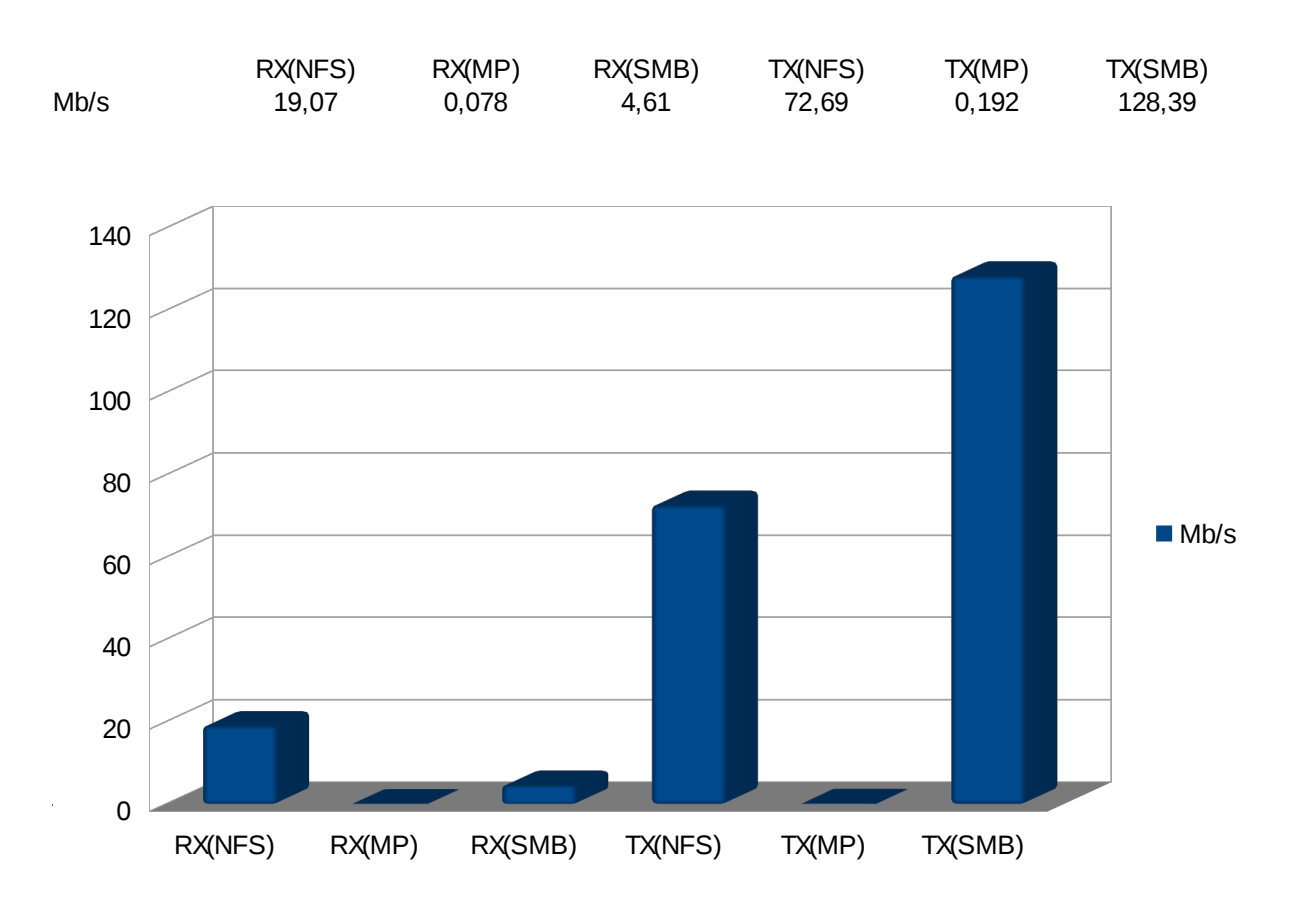

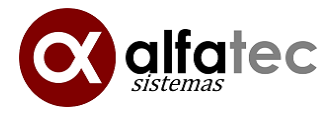

<span id="page-21-0"></span>**4.7.Cerrar sesión en los clientes después del cambio de fondo del escritorio**

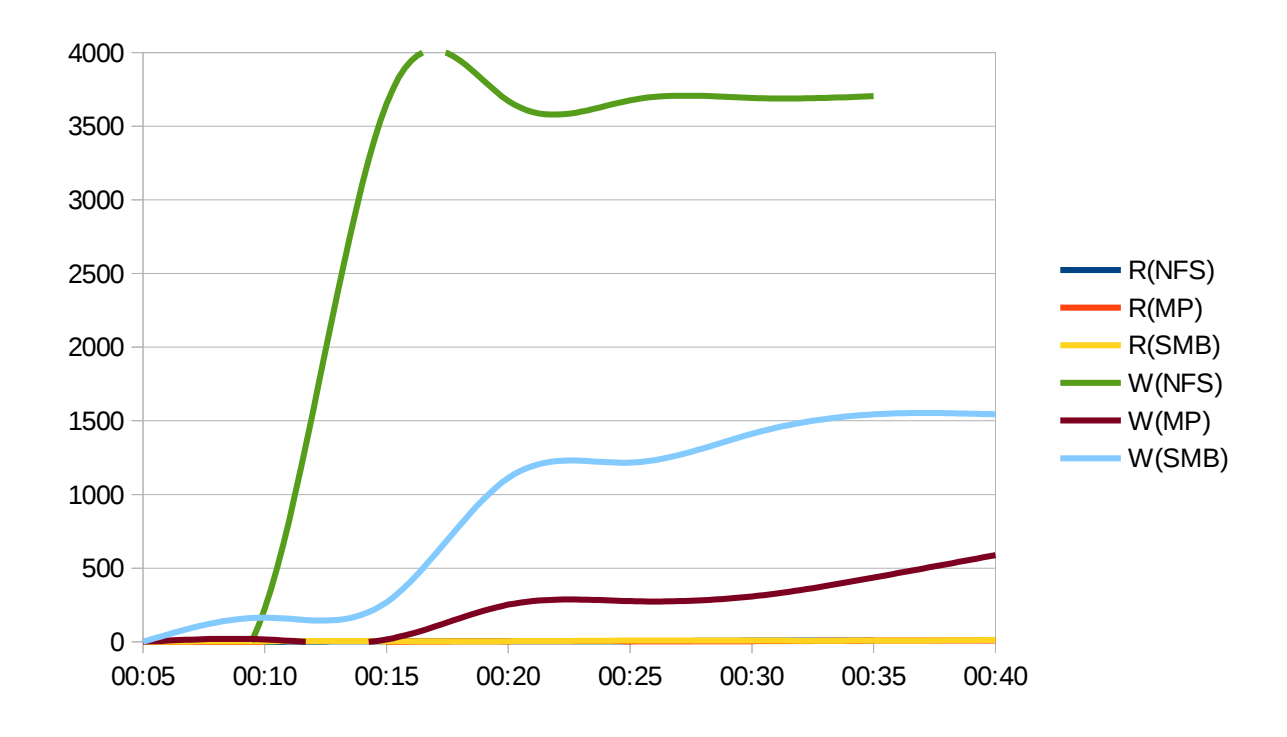

**4.7.1. Estadísticas disco**

#### **4.7.2. Estadísticas de red NFS**

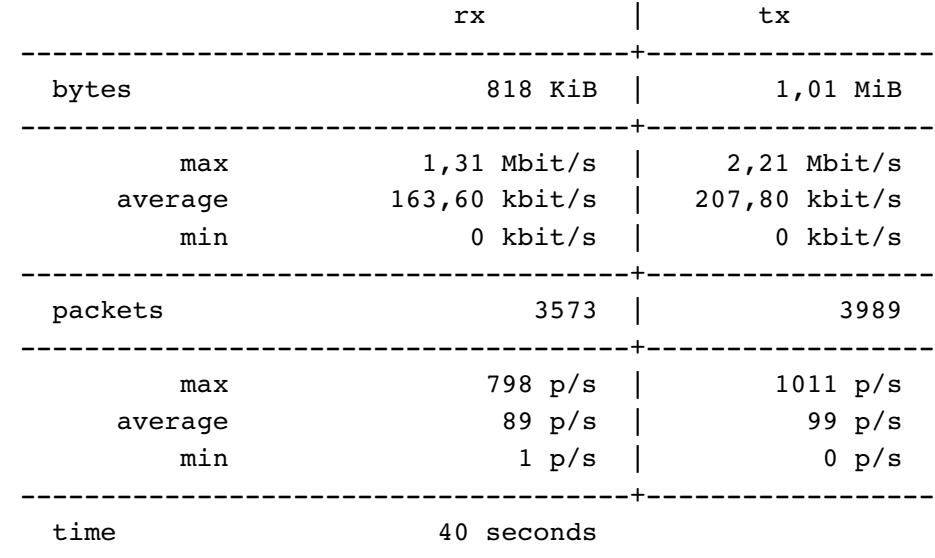

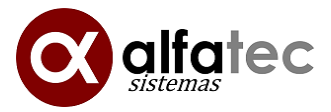

# **4.7.3. Estadísticas de red moving-profiles**

eth0 / traffic statistics

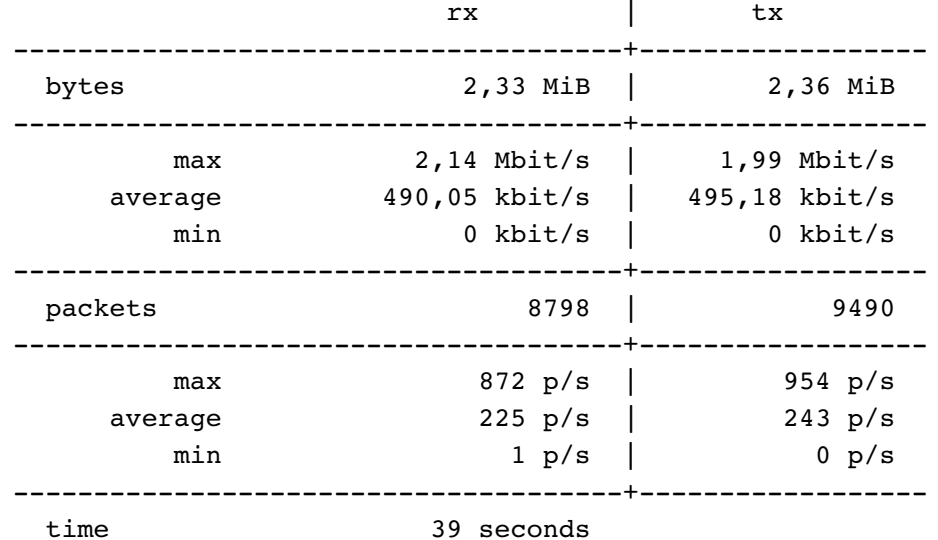

#### **4.7.4. Estadísticas de red samba**

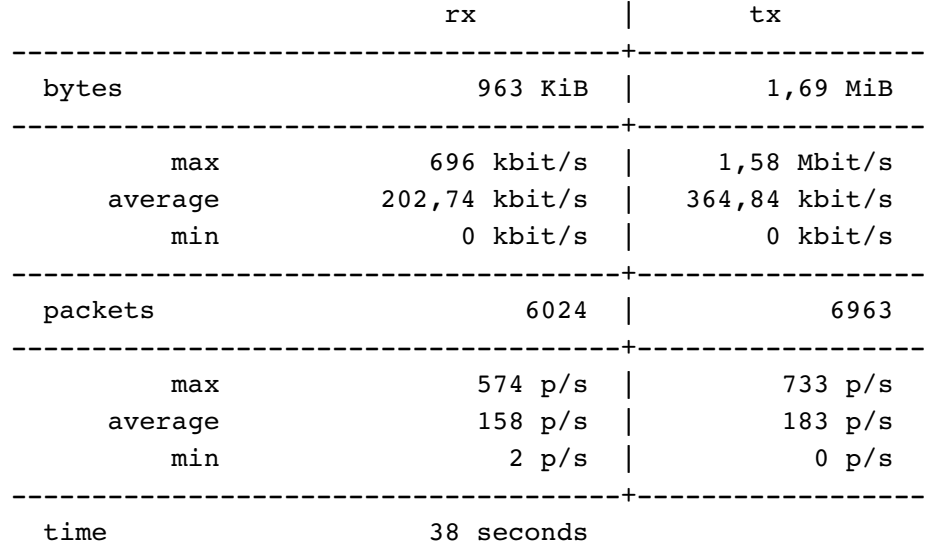

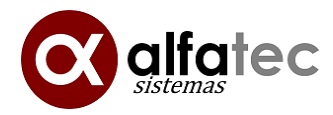

## **4.7.5. Total estadísticas red**

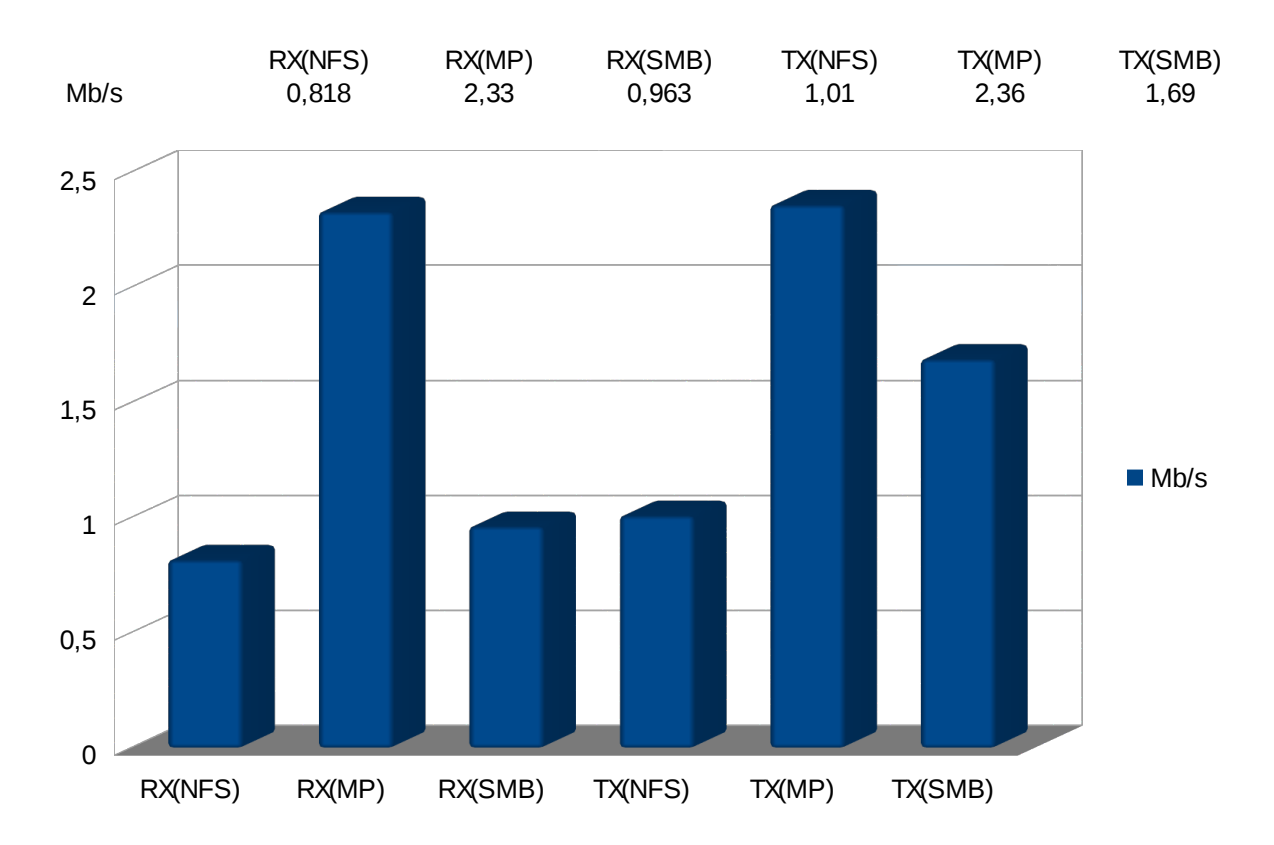

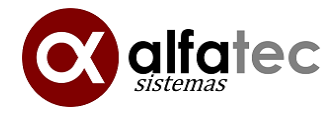

<span id="page-24-0"></span>**4.8.Inicio de sesión, abrir LibreOffice editando un documento que guardaremos en documentos, abrir Firefox a yahoo.es y cerrar sesión**

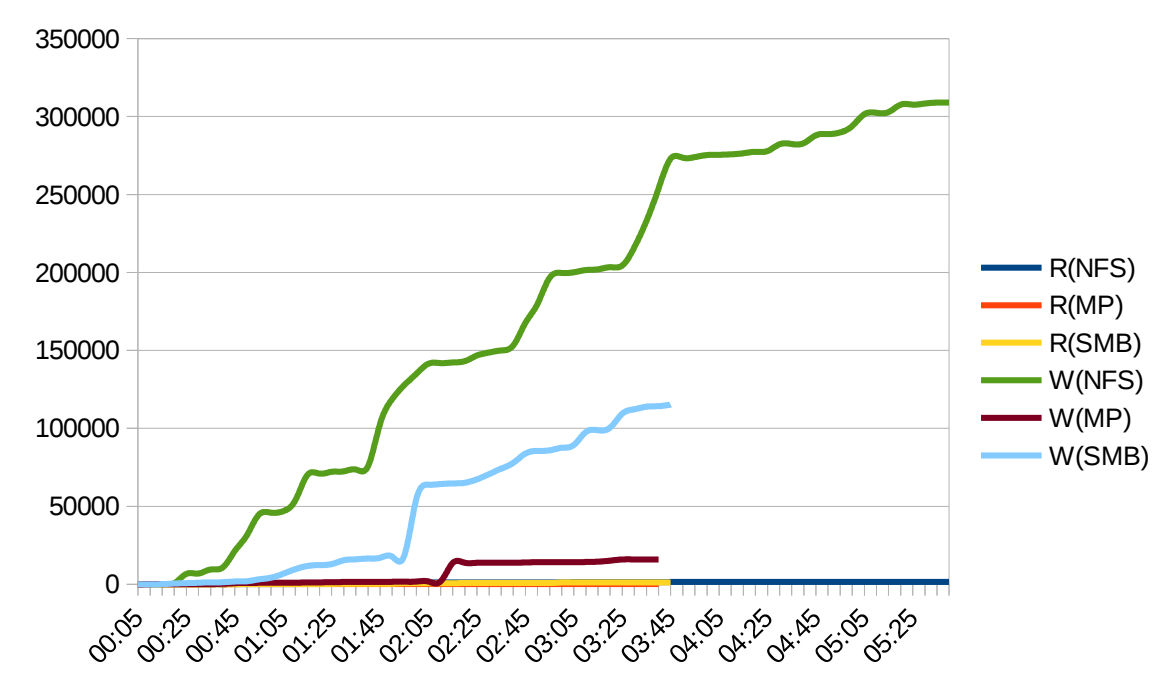

#### **4.8.1. Estadísticas disco**

#### **4.8.2. Estadísticas de red NFS**

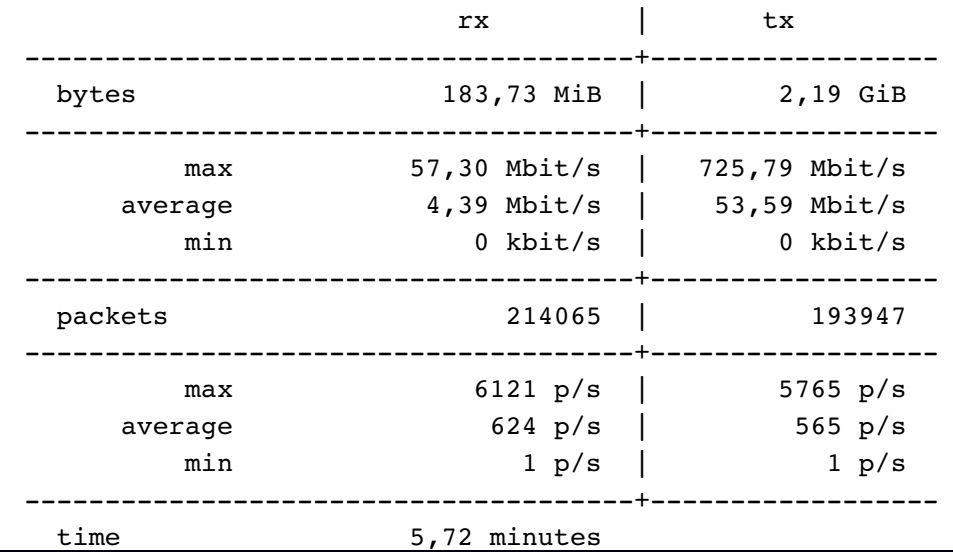

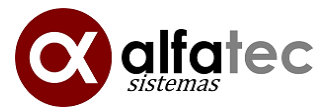

# **4.8.3. Estadísticas de red moving-profiles**

eth0 / traffic statistics

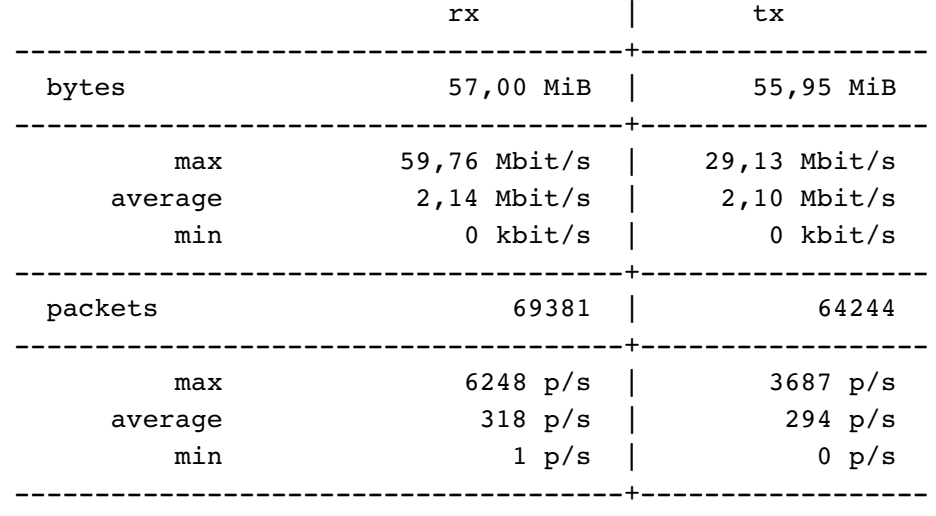

time 3,63 minutes

## **4.8.4. Estadísticas de red samba**

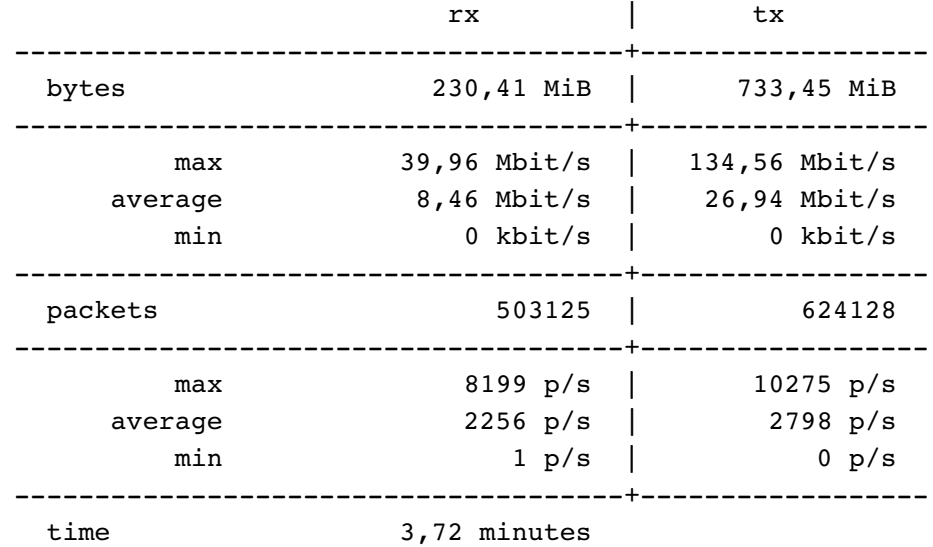

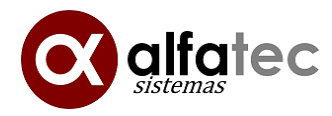

#### **4.8.5. Total estadísticas red**

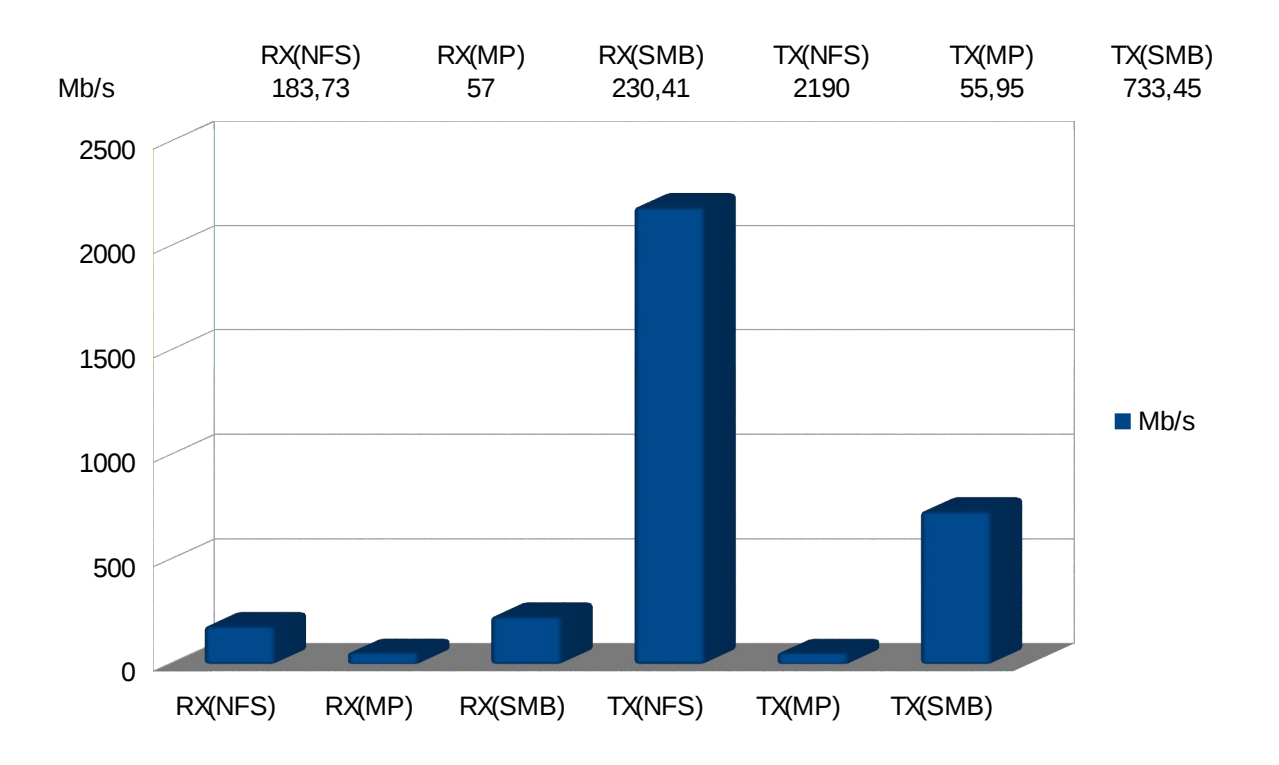

<span id="page-26-0"></span>**4.9.Inicio de sesión, abrir un enlace de edición de Google docs, edición del fichero, salir de la sesión**

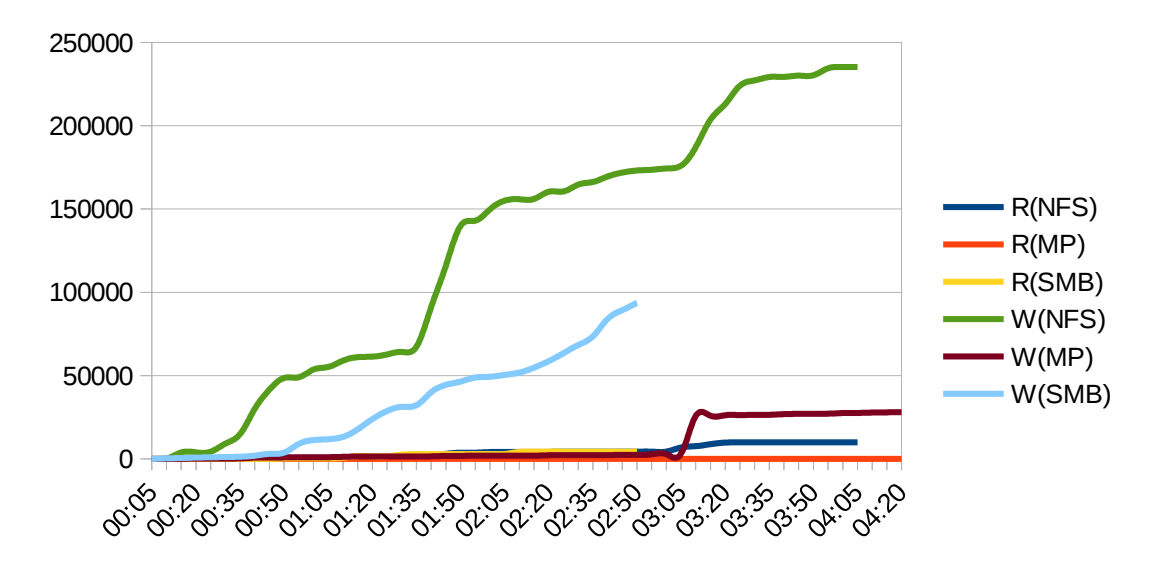

**4.9.1. Estadísticas disco**

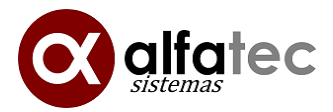

#### **4.9.2. Estadísticas de red NFS**

eth0 / traffic statistics

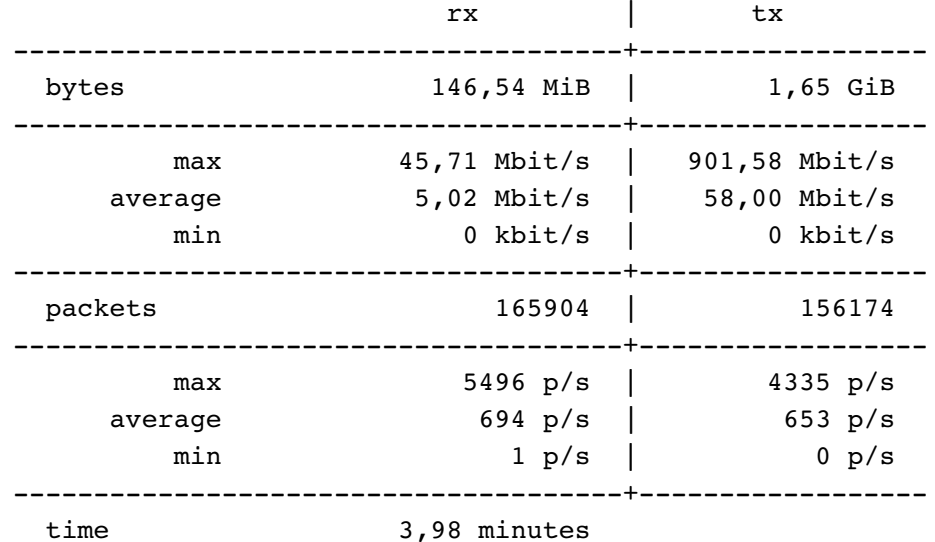

#### **4.9.3. Estadísticas de red moving-profiles**

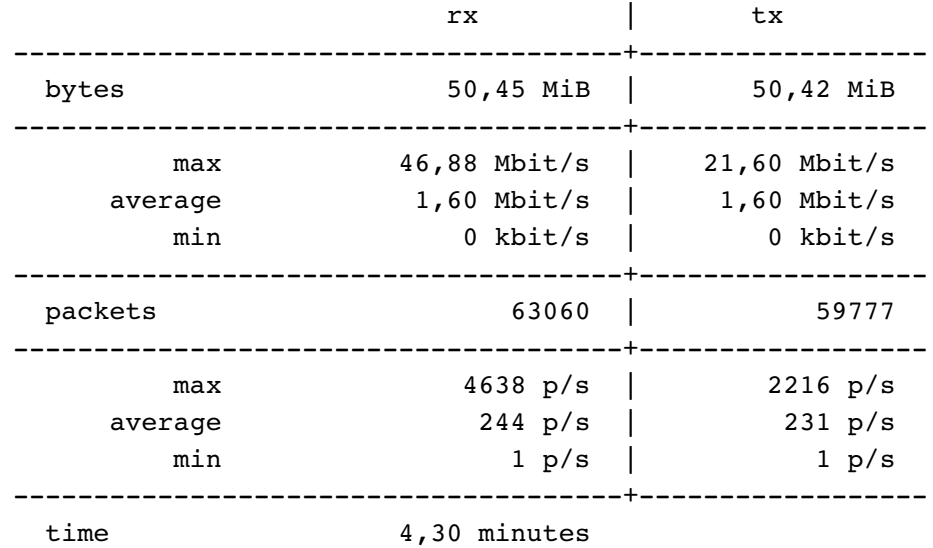

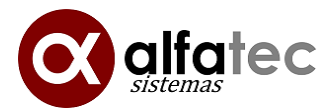

#### **4.9.4. Estadísticas de red samba**

#### eth0 / traffic statistics

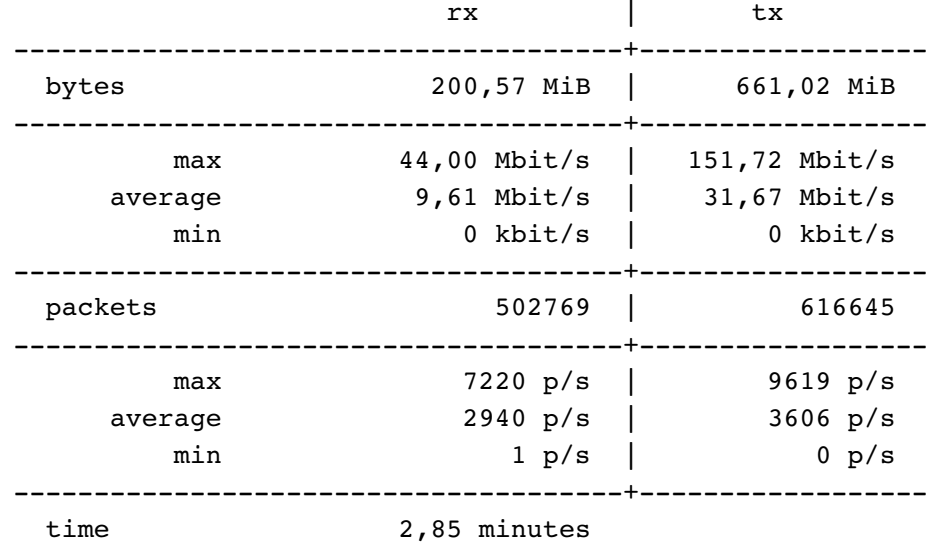

#### **4.9.5. Total estadísticas red**

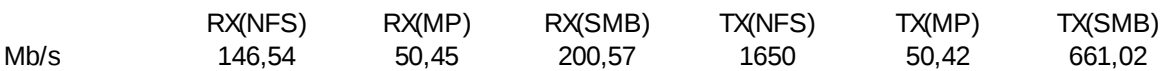

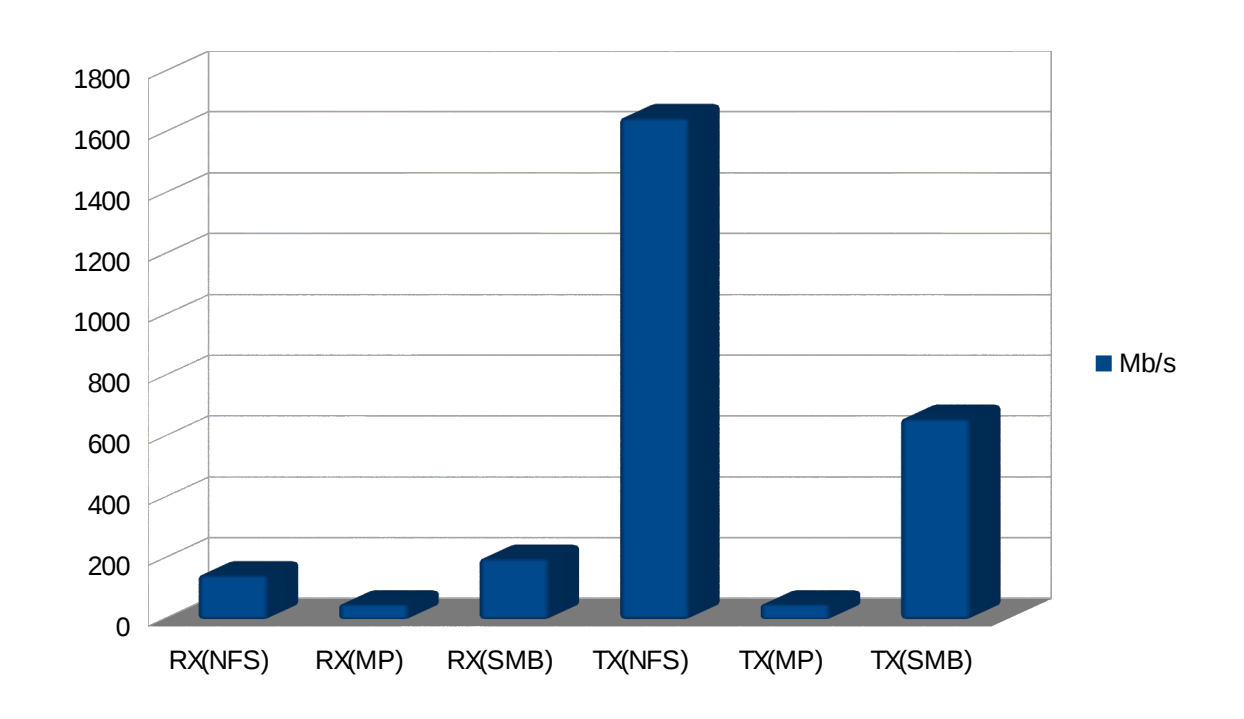

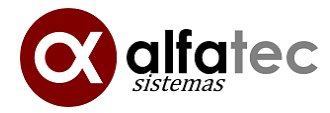

<span id="page-29-0"></span>**4.10. Iniciar sesión, ver vídeo de YouTube y salir de la sesión.**

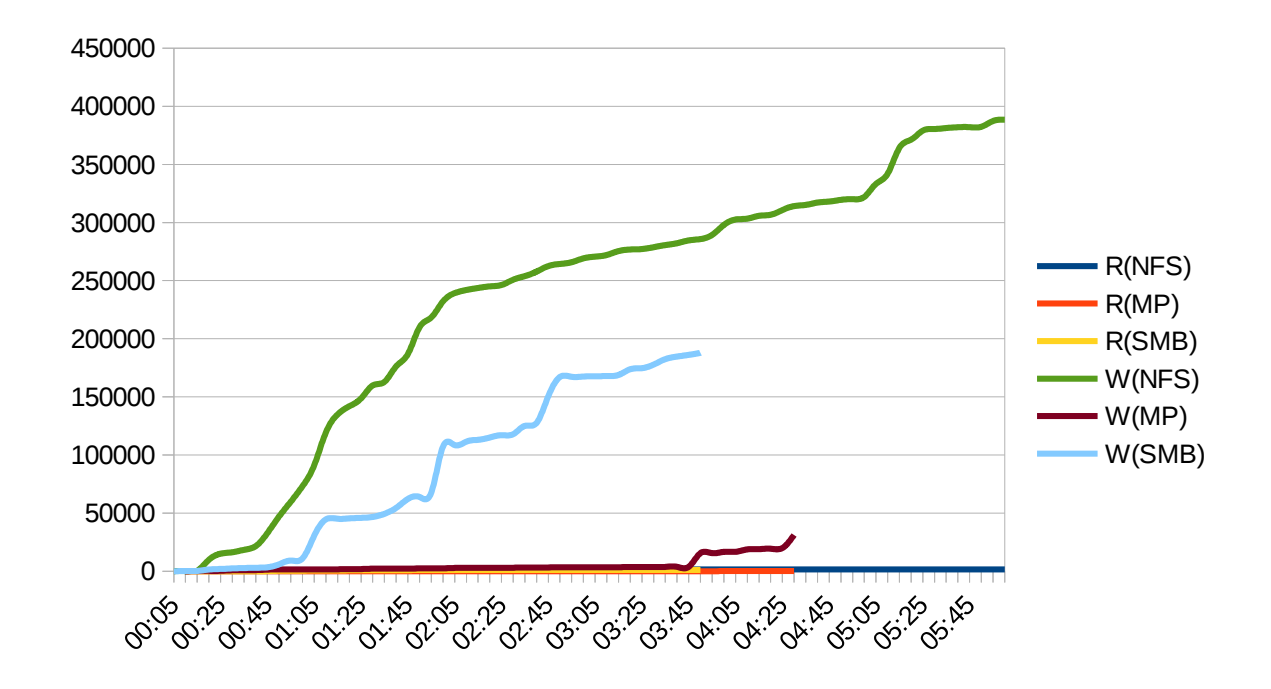

**4.10.1. Estadísticas disco**

#### **4.10.2. Estadísticas de red NFS**

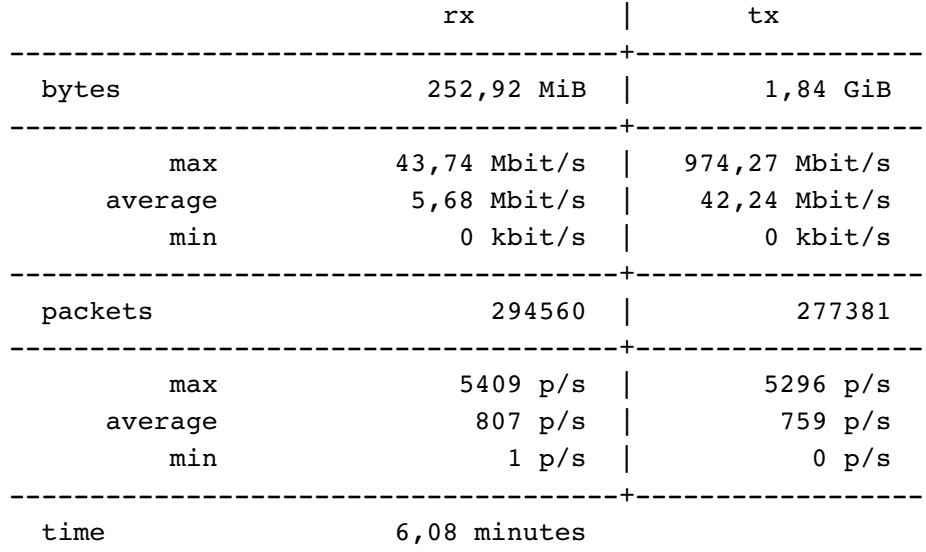

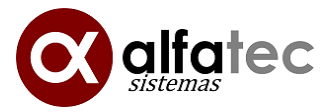

# **4.10.3. Estadísticas de red moving-profiles**

eth0 / traffic statistics

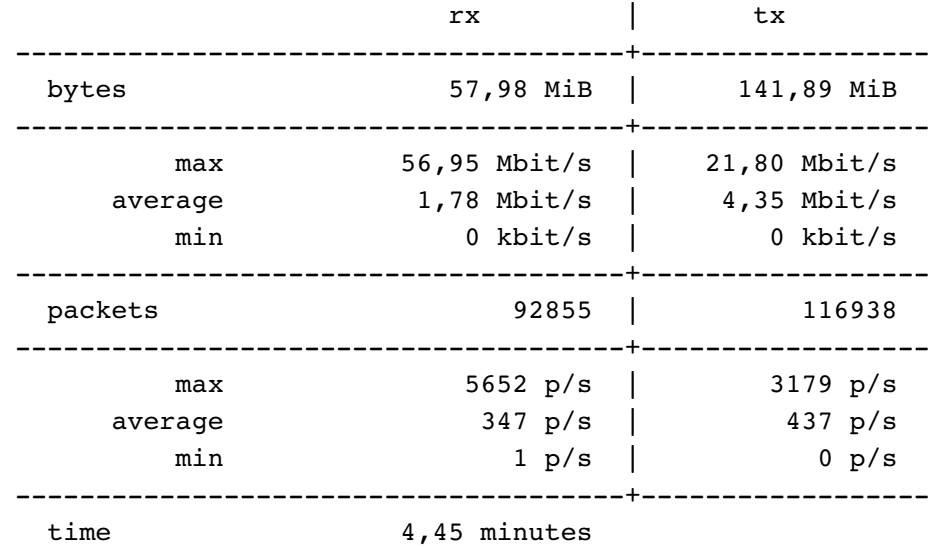

#### **4.10.4. Estadísticas de red samba**

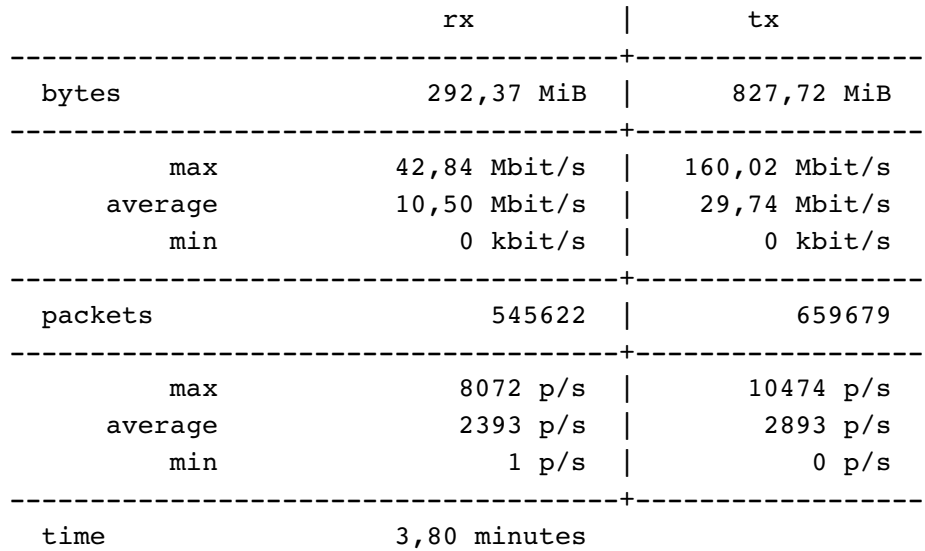

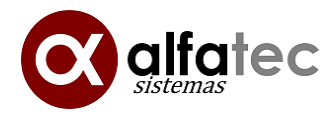

## **4.10.5. Total estadísticas red**

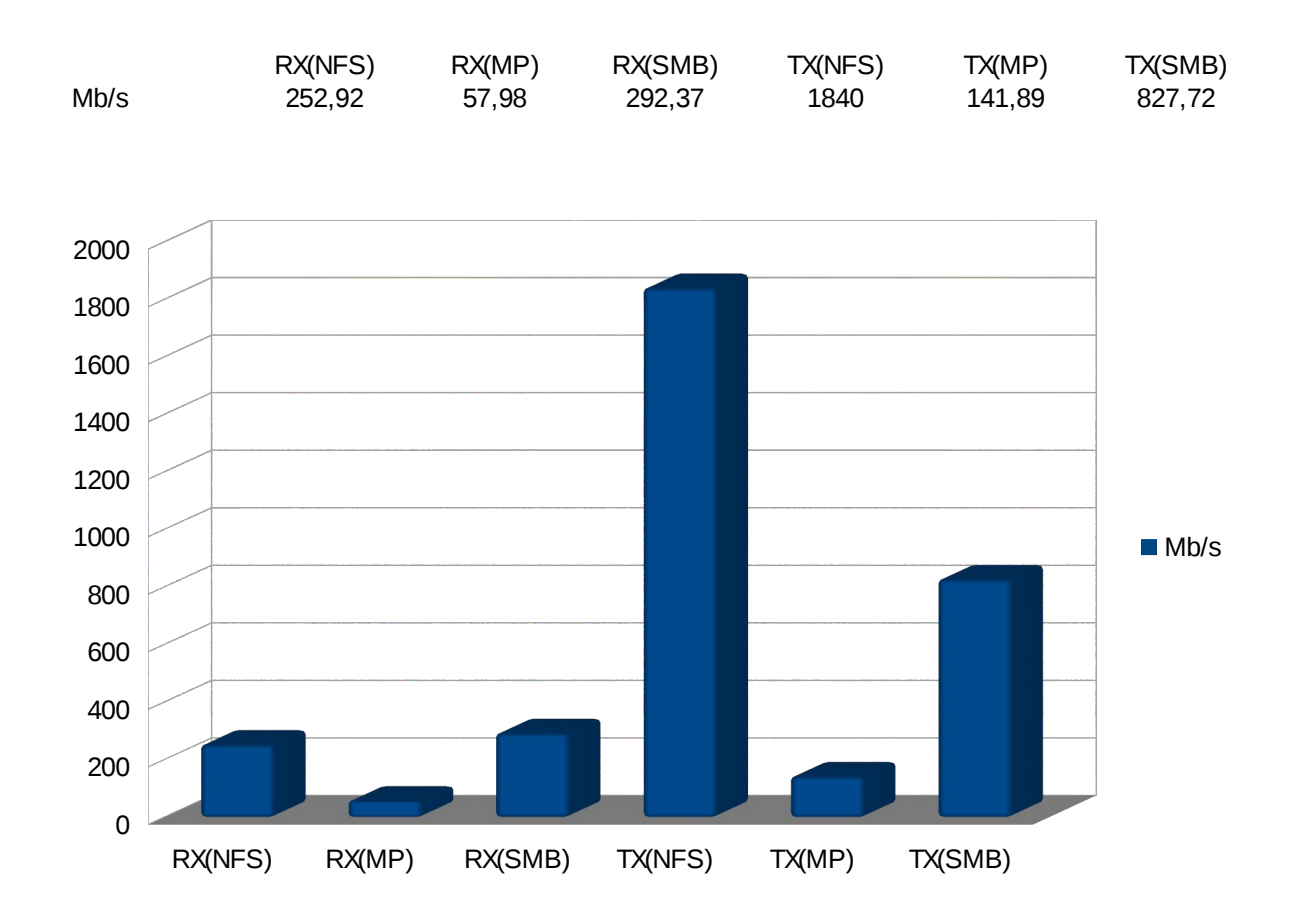

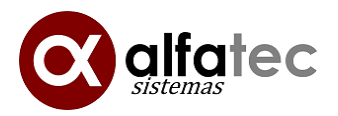

# <span id="page-32-2"></span>**5. Conclusiones**

# <span id="page-32-1"></span>**5.1.Abrir Firefox hacia Google y salir del navegador**

Podemos observar como la carga de disco y red es muy inferior en el caso de movingprofiles, siendo en el caso de nfs de varios ordenes de magnitud superior y samba algo menor (-40%) pero mucho mas elevado que moving-profiles, esto es así porque la cache (gran cantidad de accesos) y preferencias (múltiples ficheros) de Firefox están en un sistema de archivos de red nfs o samba, lo cual hace que el uso normal se realice mas lento que si fuera sobre el disco local, el caso de moving profiles. El uso masivo de la red en estos casos puede producir cuellos de botella al iniciar Firefox provocando errores o mensajes extraños. También se puede ver que el método de moving profiles también es un poco mas rápido debido a que la carga en disco es inexistente y la carga tan solo la realiza al inicio y fin de la sesión. La transmisión de datos causada por la web no es relevante dado que en ambos métodos se abre la misma web y carga a ambas pruebas por igual.

# <span id="page-32-0"></span>**5.2.Abrir LibreOffice y salir del programa**

La carga en disco es muy alta aunque menos que en otras pruebas, dado que el programa LibreOffice no utiliza tantos ficheros para cache y preferencias, especialmente en lectura, donde son despreciables las mediciones, esto es así dado que el programa LibreOffice esta instalado en el cliente y no requiere de lecturas para su ejecución. Samba es ligeramente superior a moving-profiles, y dado que este es uno de los casos mas ventajosos para moving-profiles, indica que es un caso en que samba es también muy eficiente, siendo prácticamente constante. Las transmisiones de red, aunque son superiores en el caso de nfs, no deberían ser un problema, dado que no son especialmente altas. Samba es ligeramente mas óptimo que NFS, aunque peor que moving, pero dado que este es un caso que moving-profiles tiende a cero no siendo utilizado, el mas óptimo resulta Samba. La duración de la ejecución es mas rápida en Samba, quizás por el sesgo de error que se pueda haber producido al lanzar la ejecución. En el uso diario cualquier método puede ser óptimo, siendo el mejor Samba.

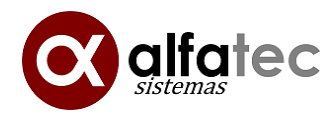

# <span id="page-33-2"></span>**5.3.Abrir Firefox a lliurex.net y salir del navegador**

Esta es una prueba muy similar a la número uno, no obstante, el contenido de la web es mas amplio y también requiere menos JavaScript, es un caso de una web un poco mas pesada, podemos observar conclusiones similares como el prueba uno tan solo que al ser una web mas pesada aun ocasiona mayor trafico de red en los clientes mientras que el consumo de moving profiles se mantiene mas o menos constante (tiende a cero), el consumo de disco en servidor es mayor en nfs de forma similar a la prueba uno y Samba resulta en un (-40%) de accesos a disco, se pueden producir cuellos de botella al iniciar o cerrar aplicaciones como Firefox. El consumo de red es excesivo en NFS, Samba es mas óptimo en el uso de la red y utiliza un (-50%) de capacidad, ambos superiores a moving-profiles (tiende a cero) por no estar utilizándose en estos casos simples que no implican inicio o cierre de sesión, aunque Samba se ha medido como un poco mas lento que NFS.

# <span id="page-33-1"></span>**5.4.Cerrar sesión en clientes**

Se aprecia en este caso que el consumo de red y disco es superior en el caso de moving profiles, dado que este es uno de los casos en los que moving profiles tiene que sincronizar los datos del usuario en el servidor, el caso de NFS o Samba, en principio ya lo ha realizado mientras estaba la sesión abierta, lo que ocasiona que sea mas rápido y mas liviano. El consumo de red o disco que realiza la opción mas desfavorable (moving profiles) aunque mayor que los otros métodos no supone gran problema dado que no tiene un volumen que cualquier red no pueda gestionar, el consumo de red en los casos de sistemas de ficheros en red, son despreciables.

# <span id="page-33-0"></span>**5.5.Iniciar sesión en los clientes**

En este caso, similar al caso del cierre de sesión, Samba resulta ser el método mas rápido, moving-profiles esta actuando mientras que los métodos basados en red, tienen menor carga de trabajo en este caso. Las escrituras son un poco mas costosas por nfs, pero sin suponer gran problema, esto también provoca que sea el método mas lento en tiempo, los otros tienen un coste mas constante y adecuado a redes no muy eficientes.

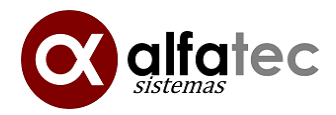

# <span id="page-34-2"></span>**5.6.Cambio del fondo de escritorio de los clientes**

Esta prueba es muy breve y trata de ver el consumo que representa modificar algún valor de la configuración del entorno del puesto cliente con cada método, movingprofiles no actuara por lo que tiene unos costes despreciables tendiendo a cero.

Podemos observar como la cantidad de datos transmitidos para este proceso es muy pequeña tanto en Samba (algo mayor que NFS) como NFS, siendo despreciable en ambos y prácticamente cero en el caso de moving-profiles, ya que no sincroniza nada dado que no se ha cerrado la sesión.

# <span id="page-34-1"></span>**5.7.Cerrar sesión en los clientes después del cambio de fondo del escritorio**

En esta prueba se pretende ver la carga que representa el haber realizado cambios en la configuración del entorno y luego realizar una salida de sesión, en este caso desfavorable para moving-profiles, se puede apreciar cuanto mas desfavorable es este método respecto de NFS o Samba. En todos los casos la carga de disco y red, es despreciable, y la duración de tiempo prácticamente la misma. Se mantiene la tónica de que Samba genera menos accesos a disco que NFS, aproximadamente un (-40%).

# <span id="page-34-0"></span>**5.8.Inicio de sesión, abrir LibreOffice editando un documento que guardaremos en documentos, abrir Firefox a yahoo.es y cerrar sesión**

Esta prueba esta pensada para ser algo mas compleja y larga, realizando un conjunto variado de acciones que pongan a prueba todos los métodos, se puede observar que el consumo de red y disco en el método NFS, resulta excesivo, pudiendo producir cuellos de botella en los clientes, también es mas rápido el método moving-profiles, Samba también realiza gran uso de red, aunque alrededor de un (-50%) menor que NFS en red y disco, siendo un método bastante óptimo, aunque sin llegar a los costes constantes que presenta moving-profiles.

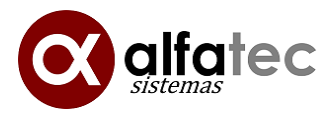

# <span id="page-35-1"></span>**5.9.Inicio de sesión, abrir un enlace de edición de Google docs, edición del fichero, salir de la sesión**

De forma análoga a la prueba anterior, el consumo de red es muy elevado en el caso de NFS y moderado con Samba, la duración de la prueba ha sido similar en métodos NFS y moving-profiles y algo mas breve en el caso de Samba. Respecto al uso de la red, Samba representa una mejora del 50% respecto a NFS, aunque con un consumo excesivo y alto respectivamente, aunque como la prueba es mas larga se puede repartir en el tiempo y no presentar problemas, salvo en el caso de muchos clientes o clientes con acciones muy sincronizadas que provoquen picos de utilización.

## <span id="page-35-0"></span>**5.10. Iniciar sesión, ver vídeo de YouTube y salir de la sesión.**

Esta prueba, trata de ver como afecta la visualización de vídeos (gran trafico de red, a priori). Obtenemos un resultado similar al caso de abrir cualquier tipo de web, siendo mas importante el tipo de programas que son utilizados que el trafico de red que produce ver algún contenido u otro. El trafico de disco en el servidor es el mayor de todos los casos comparados, aunque no repercute especialmente en el uso de la red dada la duración de la prueba, Generalmente penaliza mas el acceso a múltiples ficheros pequeños que a pocos de mayor tamaño. Se aprecia un consumo de red en NFS y alto en Samba. En tiempo, el método mas lento es NFS, seguido de moving-profiles y Samba, con el mejor tiempo.

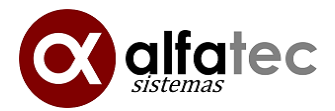

## <span id="page-36-0"></span>**6. Conclusiones finales**

Se observa que el método moving-profiles es mucho mas óptimo en el uso que se le da a la red interna del centro, además de la menor carga que presenta en el servidor, permitiendo que este pueda dar servicio a mayor número de clientes con el mismo hardware, y optimizar el uso de los recursos del servidor entre los diferentes clientes de forma mucho mas escalonada en el trabajo diario.

Como se ha comentado, el acceso a múltiples ficheros de tamaño pequeño simultáneamente, ralentiza el uso de los clientes, siendo este caso peor que el acceso a ficheros de gran tamaño donde es mas óptimo.

Moving-profiles permite el uso de discos locales para optimizar el rendimiento del aula, NFS requiere mas recursos de red, disco y potencia del servidor en el aula. En el caso que los clientes posean instalados discos locales, permite optimizar el hardware destinado al aula así como presentar menor requerimientos para servidores, dado que en los métodos basados en red, el uso de disco local es mínimo, y resultando en infrautilización. Moving-profiles resulta generalmente el mas óptimo porque explota el principio de localidad de datos, haciendo trabajar de una forma mas igualitaria todos los discos de todos los ordenadores del aula, produciendo costes mas constantes y mínimos.

Generalmente en el servidor se aprecia que las escrituras suponen varios ordenes de magnitud superiores respecto de las lecturas, esto es debido al cacheo de la información de disco que se produce en el servidor y permite obtener datos leídos próximos temporalmente sin realizar accesos a disco.

Samba realiza un uso mas equitativo de la red respecto a transmisiones o recepciones de datos y en general un 40% mas óptimo que NFS, así también, se optimiza un poco el acceso a disco a costa de un poco mas de uso de red. Samba compensa el tiempo de guardado y restaurado que necesita Moving-profiles con un uso mas eficiente de las red y disco, con lo cual Samba generalmente representa el caso intermedio de los comparados.

Según configuraciones de aula, cada método puede resultar ser el mas óptimo, pero de forma general moving-profiles es mas óptimo y mas económico.